# **Das Wirbelrohr: Bemerkungen zu den Grundlagen und neuen energietechnischen Anwendungen**

J. U. Keller, M. U. Göbel<sup>1)</sup>, R. Staudt<sup>2)</sup>

 $<sup>1</sup>$ Inst. Fluid- & Thermodynamik, Universität Siegen</sup> 57068 Siegen E-Mail: keller@ift.maschinenbau.uni-siegen.de

 $^{2)}$ Inst. Nichtklassische Chemie (INC), Universität Leipzig, Permoserstr. 15, 04318 Leipzig

# Zusammenfassung

Bei der Entspannung von Gasen und Dämpfen im Wirbelrohr nach Ranque & Hilsch entstehen zwei Teilströme, deren Temperaturen über bzw. unter der Temperatur des Eingangsstromes liegen (Wirbelrohreffekt). Die Grundlagen des Wirbelrohreffektes werden dargelegt, eine einfache thermodynamische Berechnungsmethode der Austrittstemperaturen der Gasströme erläutert und an traditionelle Anwendungen des Wirbelrohrs erinnert.

Ergänzend werden verschiedene Beispiele für energie- und verfahrenstechnische Prozesse diskutiert, deren Wirkungsgrade durch den Ersatz traditioneller Entspannungsdrosseln durch Wirbelrohre erhöht werden können. Als Beispiele werden behandelt: Dampfkraftprozess nach Clausius und Rankine, Kompressionskälte- und Wärmepumpenprozesse und schließlich Druckwechsel-Adsorptionsprozesse zur Luftzerlegung und Gasreinigung. In diesen Prozessen werden häufig nicht Gase oder Dämpfe, sondern komprimierte Flüssigkeiten entspannt. Dies erfolgt traditionell isenthalp in einer einfachen Drossel, die in der Regel auch zur Steuerung der Leistung des Prozesses eingesetzt wird. Ersetzt man die Drossel durch eine (patentierte) Thermodrossel, die ein Wirbelrohr enthält, so ist die Entspannung der Flüssigkeit nichtisenthalp, d. h. unter Wärmeabgabe möglich. Dies führt insbesondere bei Kälte- und Wärmepumpenkreisläufen zu Erhöhungen der Leistungszahlen! Kältekreisprozesse mit Kohlendioxid  $(CO_2)$  als Arbeitsstoff bieten das größte wirtschaftliche Verbesserungspotential. Auf die Möglichkeiten der Energieeinsparung in einem großen Markt wird hingewiesen.

### Einführung

Im Jahre 1931 entdeckte der französische Physiker G. J. Ranque [1], dass ein analog zur Querflöte, d. h. tangential zum Querschnitt und senkrecht zur Achse in ein zylindrisches Rohr eingeblasener Luftstrom, Figur 1, in zwei an den offenen Enden des Rohres austretende Teilströme zerlegt werden kann, deren Temperaturen über bzw. unter der Temperatur des Eingangsstromes liegen. Auf diese Weise können, je nach Wahl des Verhältnisses der aus dem Rohr tretenden Massenströme bei der Entspannung komprimierter trockener Luft heute Überhitzungen des Warmstroms um bis zu 100 °C und Abkühlungen des Kaltluftstromes um bis zu – 50 °C erzielt werden, Figuren 3, 4. Dieser "thermische Separationseffekt" hängt von zahlreichen System- und Prozessparametern ab. Er ist in den Jahren 1945 – 48 vom deutschen Physiker R. Hilsch in Erlangen systematisch untersucht worden. Der Effekt wird heute daher als "Ranque-Hilsch-Wirbelrohreffekt" bezeichnet [1-5].

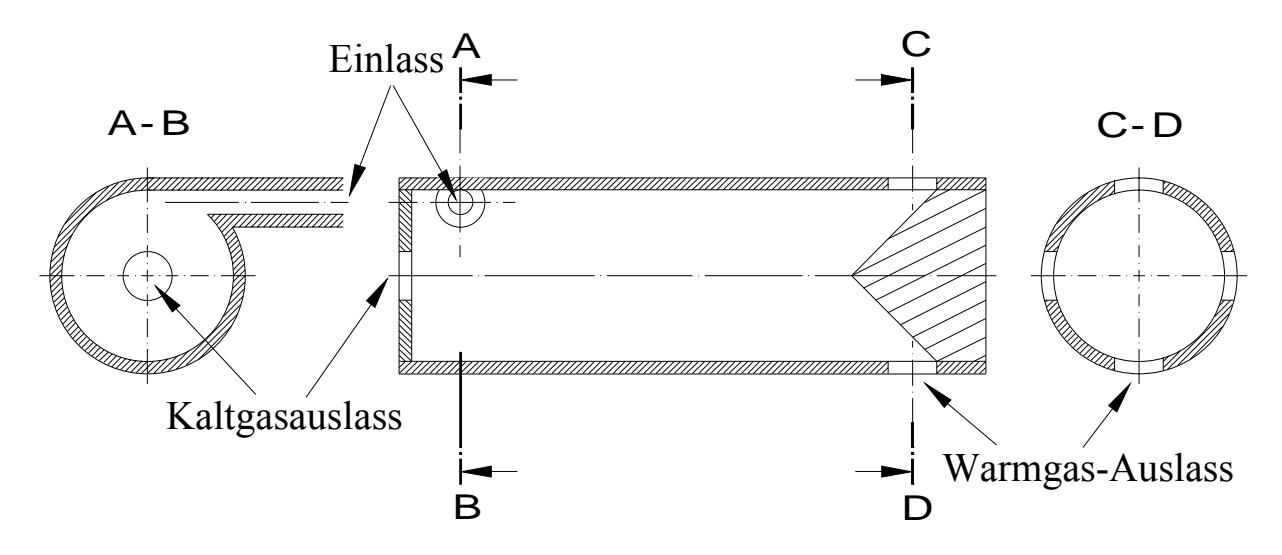

Fig. 1: Wirbelrohr nach G. J. Ranque (1933) und R. Hilsch (1946).

Trotz zahlreicher Ansätze und Versuche, den Effekt physikalisch zu verstehen und darauf aufbauend, Wirbelrohre mit "optimalen" Separationseffekten zu konstruieren und zu betreiben, muss auch heute festgestellt werden, dass dies leider bislang noch nicht vollständig gelungen ist [6]. Wirbelrohre werden auch heute noch weitgehend auf Grund empirischer Erfahrungen ausgelegt und betrieben [7-9]. Das entsprechende Know-how ist aber leider häufig nicht öffentlich verfügbar, vgl. Literaturangaben in [10]. Obwohl daher Wirbelrohre keineswegs immer optimal ausgelegt sind bzw. betrieben werden, gibt es heute zahlreiche Anwendungen in verschiedenen Bereichen der Kälte- und der Verfahrenstechnik. In wirtschaftlicher Hinsicht handelt es sich allerdings dabei stets nur um Nischenmärkte!

Unter den heutigen technischen Anwendungen seien insbesondere die Nutzung des bei der Entspannung von Pressluft im Wirbelrohr entstehenden Kaltluftstroms in der Fertigungs- und Automatisierungstechnik zum Abkühlen von Löt- und Schweißnähten, in der Medizin zum Gerinnen von Blut bzw. Schließen von Wunden sowie in der Konservierungstechnik zum leichteren Entfernen von Lackanstrichen auf Metalloberflächen erwähnt. Der Kaltstrom wird in Einzelfällen auch zur Kühlung von Personen in exponierten Situationen, z. B. Feuerwehrleuten in geschlossenen Schutzanzügen vor Brandstellen, Rettungskräften in Bergwerken oder militärischem Personal in engen geschlossenen Räumen wie z. B. im Inneren von Panzern, U-Booten etc. verwendet.

Da mit der thermischen Separation der Gasströme stets auch eine, wenn auch in der Regel nur kleine, Massenseparation einhergeht, ist der Wirbelrohreffekt auch wiederholt zur Stofftrennung bzw. Reinigung von beladenen Gasströmen versuchsweise verwendet worden. Zu erwähnen sind in diesem Zusammenhang frühe Versuche zur Trennung von Isotopen [5], Verfahren zur Verbesserung der Phasenseparation in Flüssigkeit – Dampf – Gemischen der Petrochemie [16], Verfahren zur Erdgastrocknung [17, 18], zur Separation von Luft – Wasser – Aerosolen [19] und zur Abscheidung von kleinen Teilchen – z. B. Sägemehlpartikeln – aus staubiger Abluft oder Abgasströmen (Dieselmotor!) [20, 21].

Im vorliegenden Artikel werden zunächst einige Bemerkungen zur Physik des Wirbelrohreffektes gemacht und ein besonders einfaches thermodynamisches Modell zur Berechnung der Austrittstemperaturen der Gasströme angeführt, Kap. 1. Anschließend werden drei neue Anwendungen des Wirbelrohres in der Energietechnik erläutert und auf weitere mögliche Anwendungen in der Verfahrens- und in der Kältetechnik hingewiesen. Alle diese Anwendungen haben das Ziel, vorhandene Energieströme besser zu nutzen, d. h. zu Energieeinsparungen bzw. Erhöhungen entsprechender Leistungszahlen (COP) zu führen.

### 1. **Bemerkungen zur Physik des Wirbelrohres**

# Experimentelles

Am Institut des erstgenannten Verfassers sind in den Jahren 1985 – 2000 zahlreiche Messungen an Wirbelrohren mit den Arbeitsmedien Luft (trocken) und Wasserdampf durchgeführt worden [3a, b]. Die Ergebnisse liegen z. Zt. nur in bislang nicht veröffentlichten Studien- und Diplomarbeiten vor. Eine vollständige Liste dieser Arbeiten kann beim Verfasser angefordert werden. Die folgende Abbildung 2 zeigt einen Versuchsstand zur Expansion von Druckluft im Wirbelrohr. Dieser ist seinerzeit nach Angaben in [6e] aufgebaut worden.

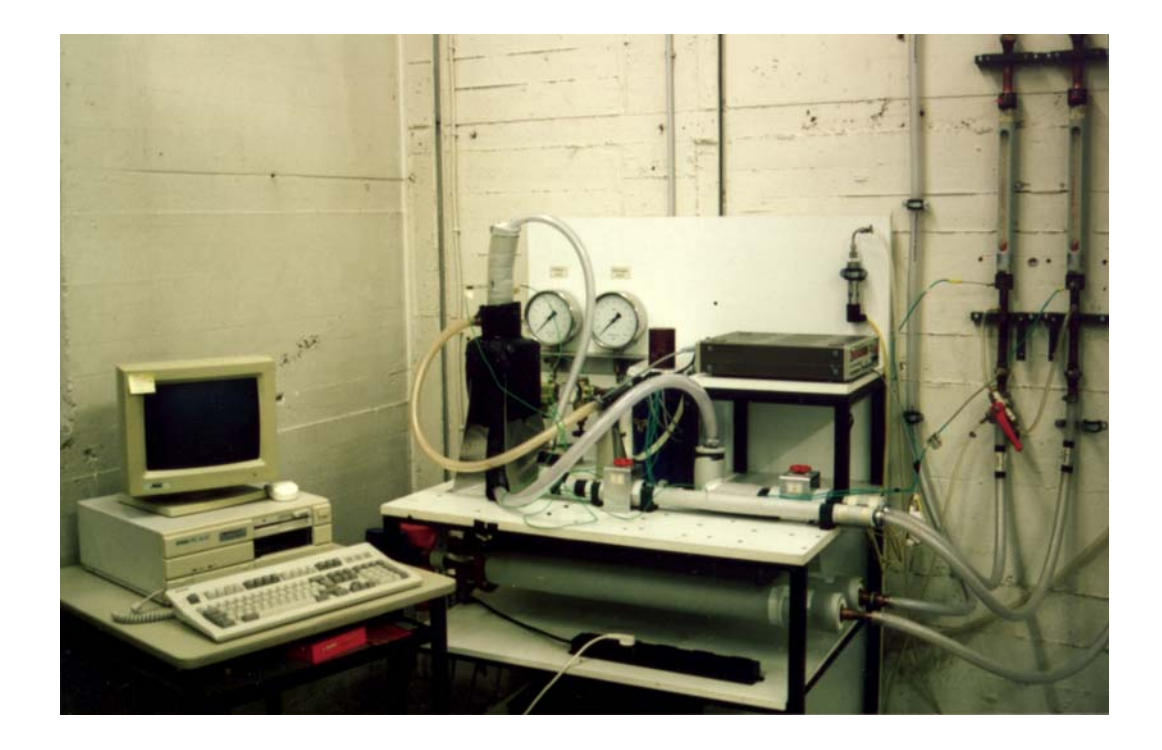

Fig. 2: Versuchsstand zur Entspannung von Druckluft im Wirbelrohr (lotrecht, links am Experimentiertisch). Horizontal auf der Tischplatte und darunter sind Beruhigungsstrecken für die Luftströmungen erkennbar. Rechts im Bild an der Wand befinden sich 2 Durchflussmesser, um die Volumen- bzw. Massenströme, die aus dem Wirbelrohr austreten, zu bestimmen.

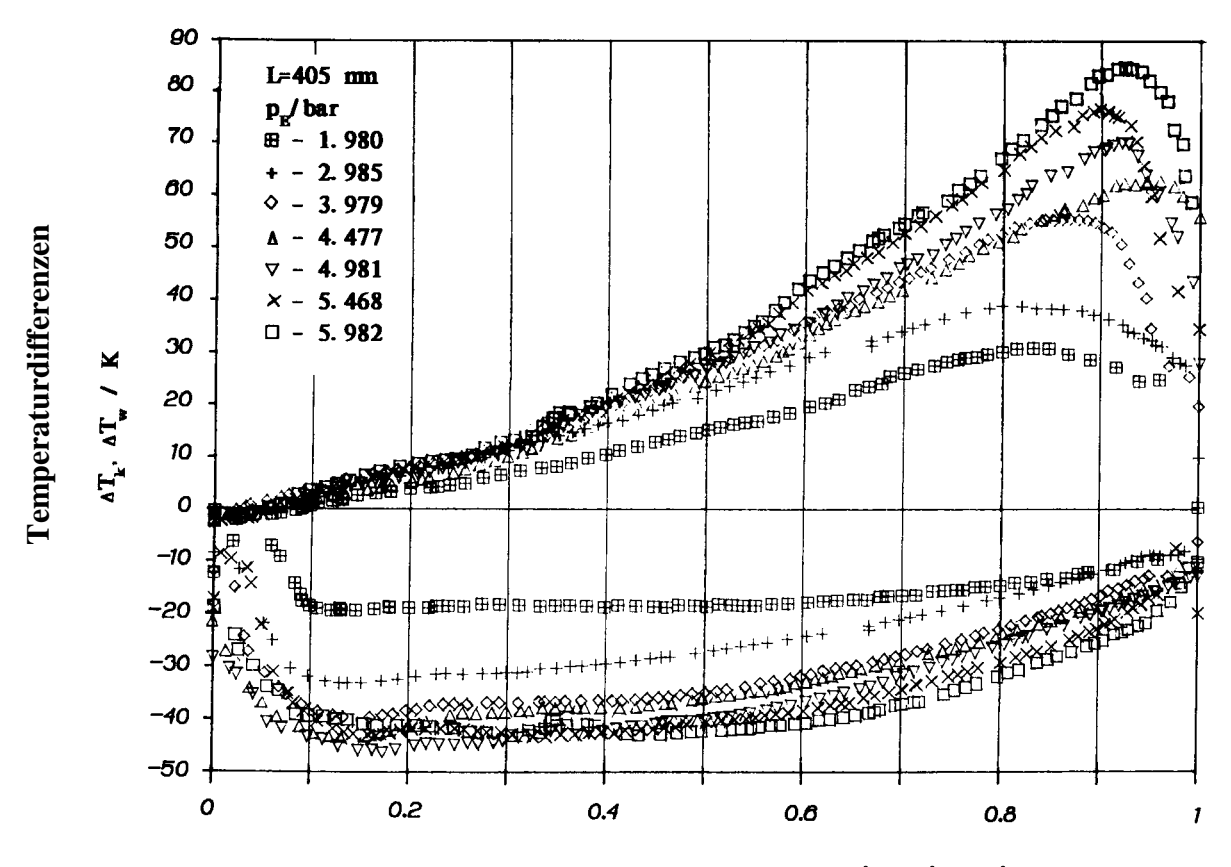

**Massenbruch des Kaltluftstromes (** $y = m_K / (m_K + m_W)$ )

Fig. 3: Der thermische Separationseffekt bei der Entspannung von trockener Druckluft mit Eingangsdrücken  $p_E = 1.98$  bar – 5.98 bar im Wirbelrohr nach Ranque und Hilsch. Dargestellt sind die Differenzen der Temperaturen des Warmluftstromes  $\Delta T_W = T_W - T$  bzw. des Kaltluftstromes  $\Delta T_K = T_K - T$  zur Temperatur des eintretenden Luftstroms T = 293 K in Abhängigkeit vom Massenanteil des Kaltstromes y =  $\mathbf{\dot{m}}_k / (\mathbf{\dot{m}}_K + \mathbf{\dot{m}}_W)$ . Die Daten [3] zeigen, dass die erzielbaren Temperaturdifferenzen mit wachsendem Eingangsdruck der Luft zunehmen!

Typische Messergebnisse, d. h. Spreizung der Temperaturen  $T_W$  und  $T_K$  der aus dem Rohr austretenden Heißluft- und Kaltluftströme sind in den Figuren 3 und 4 dargestellt. Auf den Ordinatenachsen sind jeweils die Temperaturdifferenzen  $\Delta T_w = T_w - T > 0$  bzw.  $\Delta T_k$  = T<sub>k</sub> - T < 0 der Austrittstemperaturen T<sub>W</sub>, T<sub>K</sub> zur Eintrittstemperatur des (komprimierten) Luftstroms T abgetragen. Diese hängen ersichtlich stark vom Verhältnis der Massenströme  $\dot{m}_w$ ,  $\dot{m}_k$  von Warm- und Kaltgas,

$$
0 \le y = \frac{\dot{m}_{K}}{\dot{m}_{K} + \dot{m}_{W}} \le 1
$$
 (1)

5

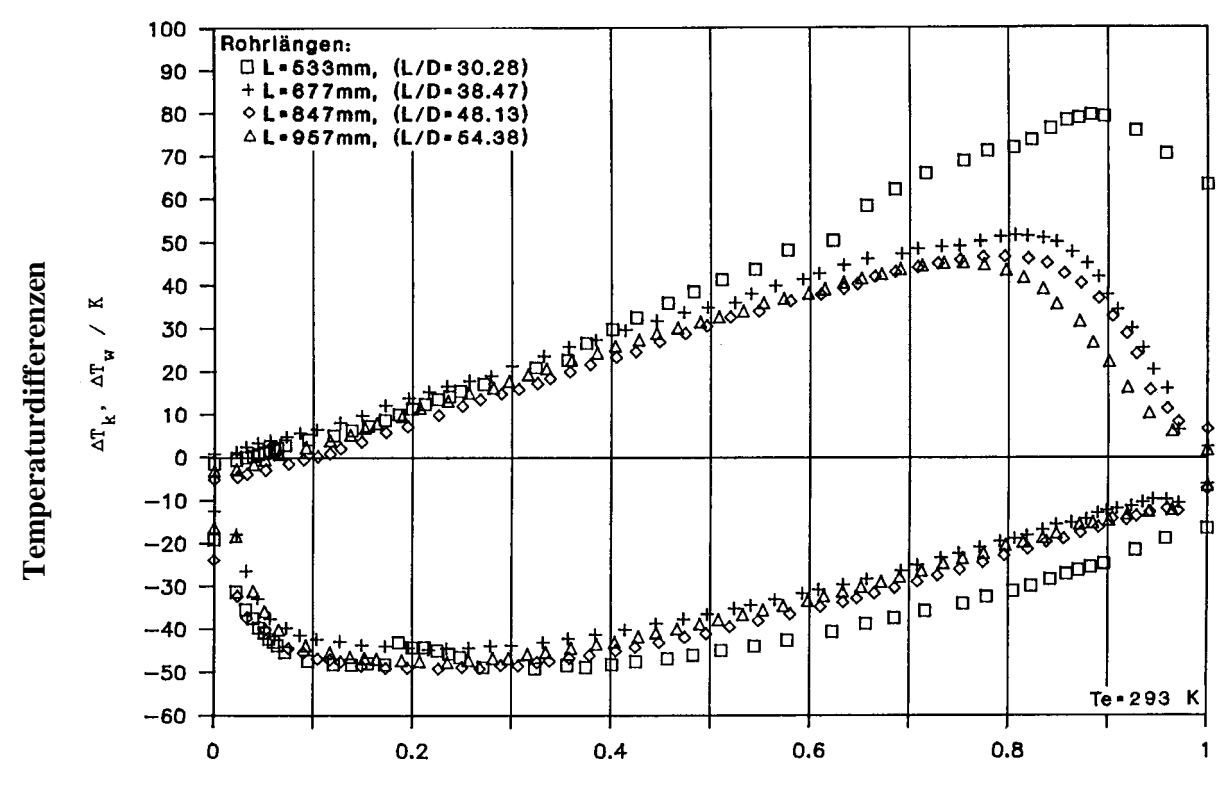

**Massenbruch des Kaltluftstromes (** $y = \dot{m}_K /(\dot{m}_K + \dot{m}_W)$ )

Fig. 4: Der thermische Separationseffekt bei der Entspannung von trockener Druckluft mit dem Eingangsdruck  $p_E$  = 5 bar in Wirbelrohren nach Ranque und Hilsch mit verschiedenen Rohrlängen L = 0,533 m – 0,957 m bzw. verschiedenen Verhältnissen von Rohrlänge (L) zu (konstantem) Rohrdurchmesser (D). Dargestellt sind die Differenzen der Temperaturen des Warmstroms ΔT<sub>W</sub>=T<sub>W</sub>-T bzw. des Kaltluftstroms  $\Delta T_K = T_K - T$  zur Temperatur des eintretenden Luftstroms T = 293 K in Abhängigkeit vom Massenanteil des Kaltstroms y= $\mathbf{\dot{m}}_k/(\mathbf{\dot{m}}_K + \mathbf{\dot{m}}_W)$ . Die Daten zeigen, dass der thermische Separationseffekt mit wachsendem Verhältnis (L/D) deutlich wieder abnimmt!

Man erkennt deutlich, dass das Wirbelrohr in den "Randlagen", d. h. für  $y \rightarrow 0$  bzw.  $y \rightarrow 1$  entweder wenig, aber sehr kalte Luft bzw. wenig, aber stark überhitzte Luft produzieren kann. Bei ungefähr gleichen Teilmassenströmen (y  $\approx$  0,5) ist die Temperaturseparation deutlich kleiner, kann aber bei einer Eintrittstemperatur von T = 293 K je nach Vordruck der Druckluft  $10^{\circ}$ C – 40 °C betragen. Der Separationseffekt wird größer mit steigendem Eingangsdruck der zu entspannenden Luft. Die

6

Temperaturspreizung  $(T_W-T_K)$  kann aber nicht beliebig gesteigert werden, sondern erreichte in dem von uns verwendeten Rohr bei ca. 10 bar Vordruck, d. h. 9 atü, ihren größten Wert, der auch für höhere Eingangsdrücke nicht überschritten werden konnte.

Figur 4 zeigt deutlich, dass der Separationseffekt stark von der Bauart des Wirbelrohrs, insbesondere vom Verhältnis Länge (L) zu Durchmesser (D) abhängt. Unsere Erfahrung hat gezeigt, dass für Verhältnisse (L / D)  $\approx$  30 die größten Temperaturspreizungen bei Luftwirbelrohren erzielt werden können.

Bei der physikalischen Interpretation der Messdaten in Figuren 3, 4 ist zu beachten, dass insbesondere in metallenen Wirbelrohren mit großen Wandstärken stets 2 Effekte beobachtet werden: der eigentliche dynamische Separationseffekt, der bereits in der nahen Umgebung der Eintrittsdüse auftritt und ein Wärmeübergangsprozess, bei dem insbesondere der Warmgasstrom bei seiner schraubenartigen Strömung entlang des Rohres in Richtung auf den Warmgasauslass durch Wärmeabgabe an den Rohrmantel und letztlich an die Umgebung abgekühlt wird. Dies wird an Hand der Figur 5 verdeutlicht. Sie enthält die für die Expansion von Druckluft von 5.98 bar auf Umgebungsluft 0.98 bar gemessenen Austrittstemperaturen der Luftströme  $(T_H, T_C)$  aus Figur 3. Diese sind an einem aus Stahl gefertigten nichtisolierten Wirbelrohr gemessen worden, bei dem der wandnahe Warmgasstrom vor seinem Austritt bereits Wärme an den Rohrmantel abgibt! Zusätzlich sind in dieser Figur noch die entsprechenden Temperaturen eingetragen, die sich bei demselben Rohr nach Wärmeisolierung und vielstündigem Betrieb, d. h. angenäherter Adiabasie einstellen. Bei den Temperaturen des Kaltgasstroms konnte praktisch keine Änderung festgestellt werden: Für das nichtisolierte und das isolierte Rohr waren beide gleich ( $T_{\text{CEX}}^{\text{ad}} \cong T_c$ ). Bei den Temperaturen des Warmgasstroms traten aber deutliche Unterschiede auf, d. h. für das isolierte, näherungsweise adiabat arbeitende Rohr wurden viel höhere Warmgastemperaturen  $(T^{ad}_{\text{HEX}})$  gemessen als für das nichtisolierte Rohr  $(T_H < T_{\text{HEX}}^{\text{ad}})$ .Das gilt insbesondere für hohe Kaltluftanteile und geringe Heißluftströme ( $y \rightarrow 1$ ), Figur 5.

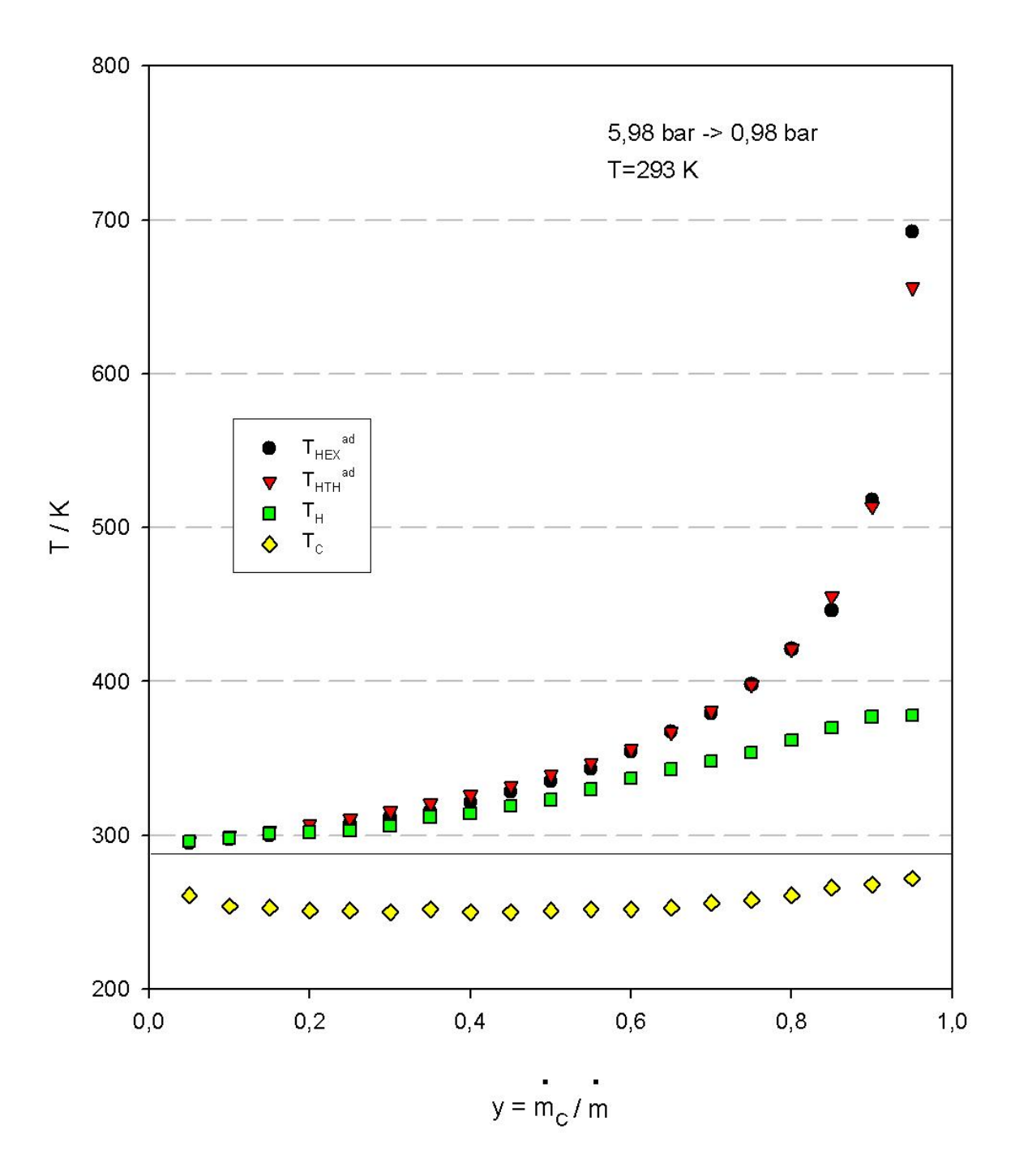

Figur 5: Expansion trockener Druckluft im Wirbelrohr nach Ranque-Hilsch. Eintrittszustand:  $p_0 = 5.98$  bar,  $T_0 = 293$  K. Austrittsdruck:  $p = 0.98$  bar. Austrittstemperaturen der Teilströme  $(T_H, T_C)$  des nichtisolierten Rohres in Abhängigkeit vom Kaltluftanteil ( $y = \frac{\dot{m}_C}{(\dot{m}_C + \dot{m}_H)} = \frac{\dot{m}_C}{\dot{m}}$ ). Zusätzlich sind

in die Figur noch die entsprechenden Temperaturen der Austrittsströme bei adiabater Betriebsweise eingetragen  $(T_{CEX}^{ad} \equiv T_C, T_{HEX}^{ad} > T_H)$ . Außerdem sind theoretische Werte der Heißgastemperatur  $(T_{\text{HTH}}^{ad})$ , berechnet nach einem einfachen thermodynamischen Modell, vgl. Abschnitt "Theorie / Numerik", für den adiabaten Expansionsprozess, in die Figur eingezeichnet.

Der Wärmeübergangsprozess Warmgasstrom – Rohrwand – Umgebung ist bei der Modellierung des Wirbelrohreffektes unbedingt zu berücksichtigen! Bei Messdaten für die Austrittstemperaturen  $(T_H, T_C)$  der Teilströme ist dies einfach mit Hilfe des Energiesatzes für das Wirbelrohr, aufgefasst als diskontinuierliches thermodynamisches System (black box), möglich; allerdings sind auch dabei, z. B. bei der Expansion von Luft bei Umgebungstemperatur, Realgaseffekte und mögliche Einflüsse der Luftfeuchtigkeit zu berücksichtigen [42], vgl. Abschnitt Theorie / Numerik.

Der Kühlprozess des Warmgasstroms ist besonders auffällig bei der Expansion von Wasserdampf in dickwandigen und gegen die Umgebungstemperatur nicht isolierten Wirbelrohren aus Stahl. Allerdings sind dort die thermischen Effekte wegen möglicher Kondensation (und Wiederverdampfung) des Wassers erheblich komplizierter als bei der Expansion überkritischer Gase wie z. B. Luft in der Nähe des Umgebungszustands. Ein Beispiel dafür ist in Figur 6 angeführt.

Sie zeigt Werte der Temperaturspreizungen, die bei der Expansion von Wasserdampf von 7 bar und einer Eintrittstemperatur  $t_E = 169$  °C, d. h. 4 °C Überhitzung über der Siedetemperatur ( $t_S$  (7 bar) = 165 °C) in einem Wirbelrohr bei Versuchen im hiesigen Institut erzielt worden sind [26]. Das aus Edelstahl gefertigte Rohr ist in Bild 7 dargestellt. Bild 8 zeigt die gesamte Versuchsanlage zur Expansion von Wasserdampf im Wirbelrohr. Deutlich ist im linken Teil des Bildes die Kesselanlage zur Erzeugung des Dampfes zu erkennen.

Die Messdaten in Figur 6 zeigen deutlich, dass bei der Expansion von Wasserdampf im Wesentlichen ein starker Abkühleffekt erzielt wird, der deutlich größer ist als bei der Expansion des Dampfes in einer gewöhnlichen Drossel. Nur bei sehr großen Kaltdampfanteilen (y  $\rightarrow$  1) steigt die Warmdampftemperatur über die Eintrittstemperatur an ( $t_H - t_E > 0$ ). Dieser Kühleffekt wird zu einem guten Teil durch Wärmeverluste des Rohres an die Umgebung bedingt.

9

# 15. Messreihe

Eintrittsdruck 7 bar (t<sub>s</sub>=165°C) Eintrittstemperatur ca. 169 °C Überhitzung ca. 4,5 °C

Gesamtmassenstrom 0,0034 kg/s

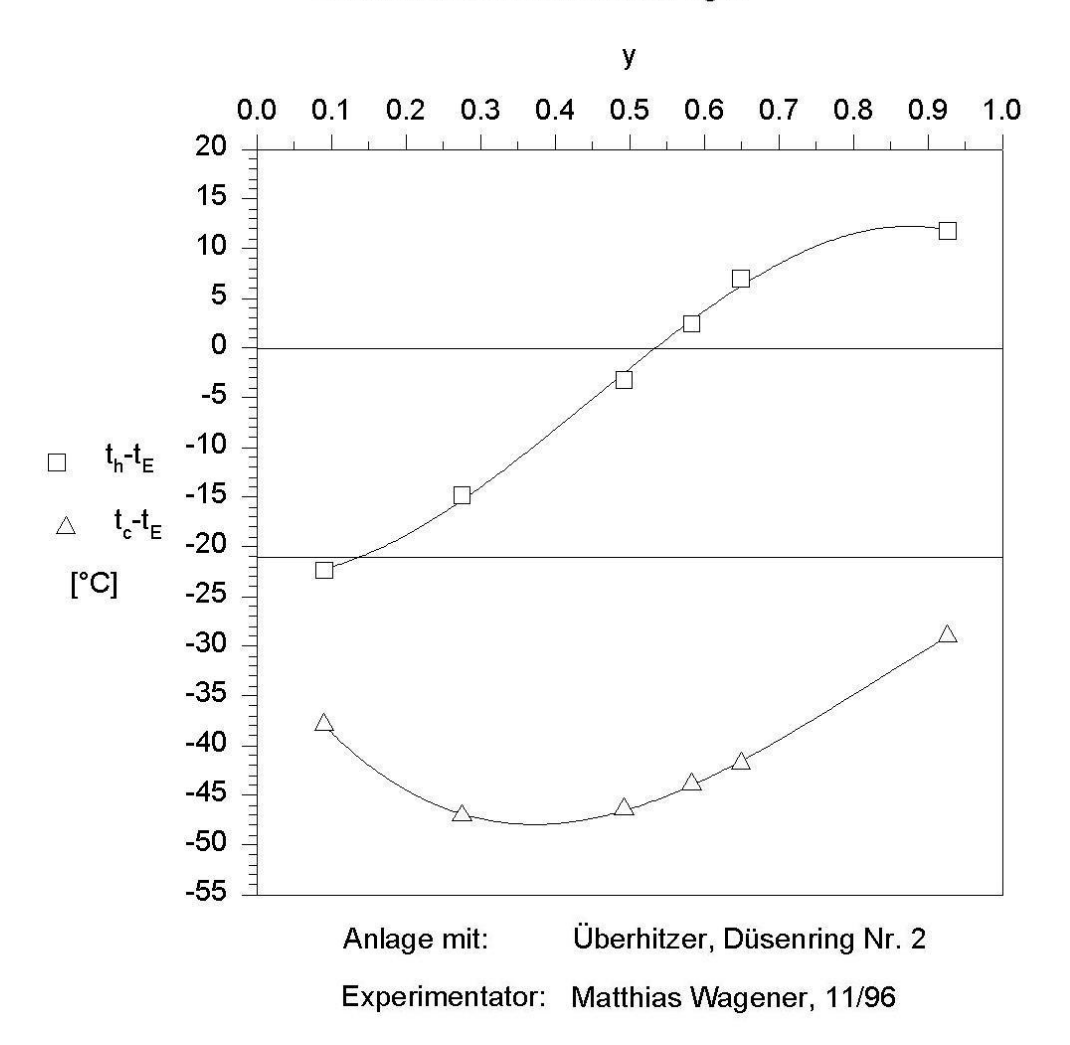

Fig. 6: Wirbelrohreffekt bei der Entspannung von Wasserdampf (7 bar, 169 °C) auf Umgebungsdruck (1 bar). Dargestellt sind die Differenzen zwischen Heißdampfaustritts- und –eintrittstemperatur ( $t_h - t_E$ ) (□) bzw. Kaltdampfaustritts- und –eintrittstemperatur ( $t_c - t_E$ ) in Abhängigkeit vom Kaltdampfmassenbruch (4), vgl. (1). Die bei -21  $^{\circ}$ C im Diagramm eingetragene Linie entspricht der Temperaturabsenkung durch adiabate Expansion des Dampfes in einer gewöhnlichen Drossel!

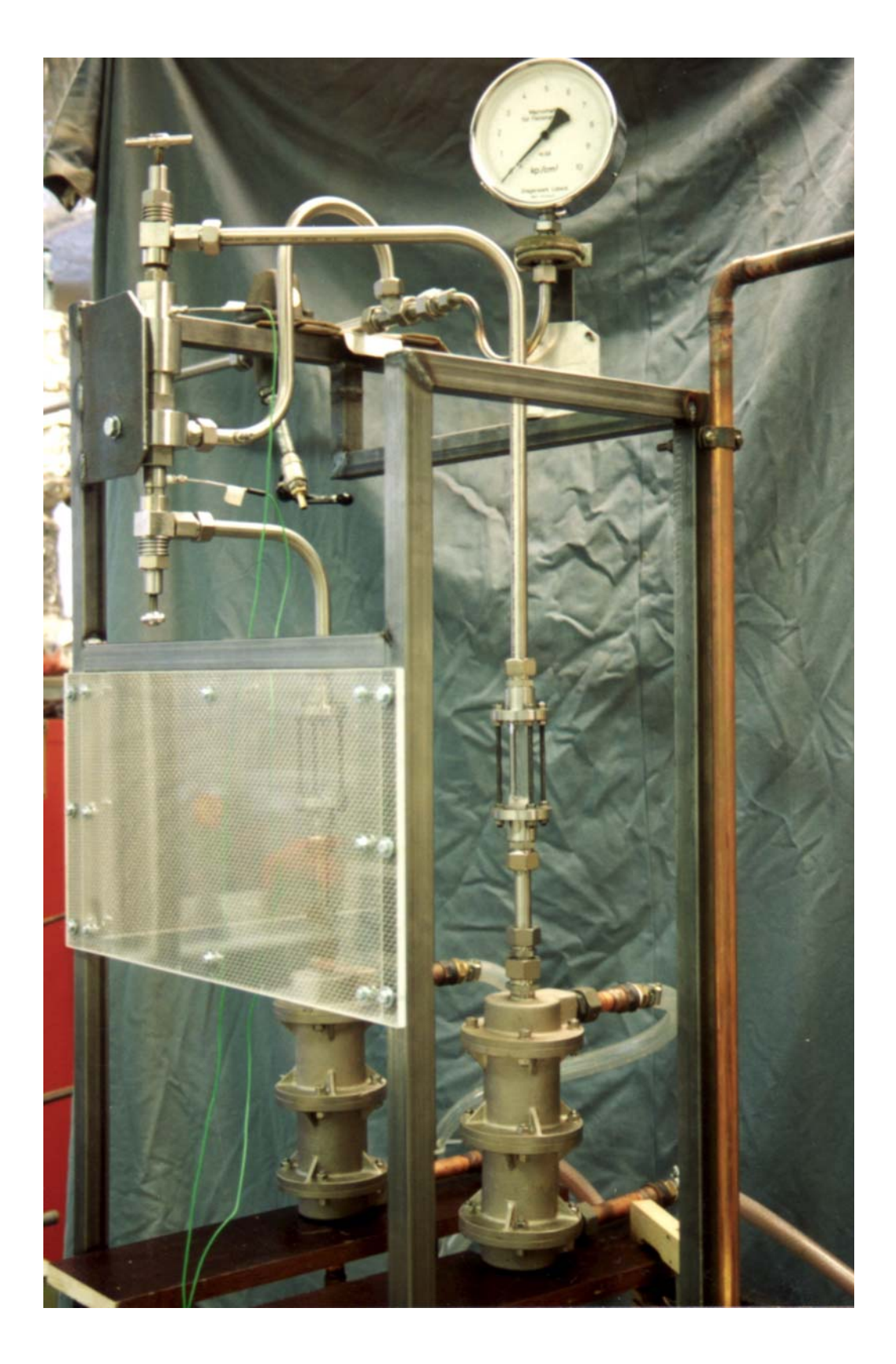

Fig. 7: Wirbelrohr zur Entspannung von Wasserdampf. Das Rohr befindet sich mit lotrechter Achse links oben im Bild. In der Bildmitte unten sind 2 mit Kaltwasser betriebene Kondensatoren sichtbar. Diese werden benötigt, um die

aus dem Rohr austretenden Dampfströme zu kondensieren und durch Wägung zu bestimmen.

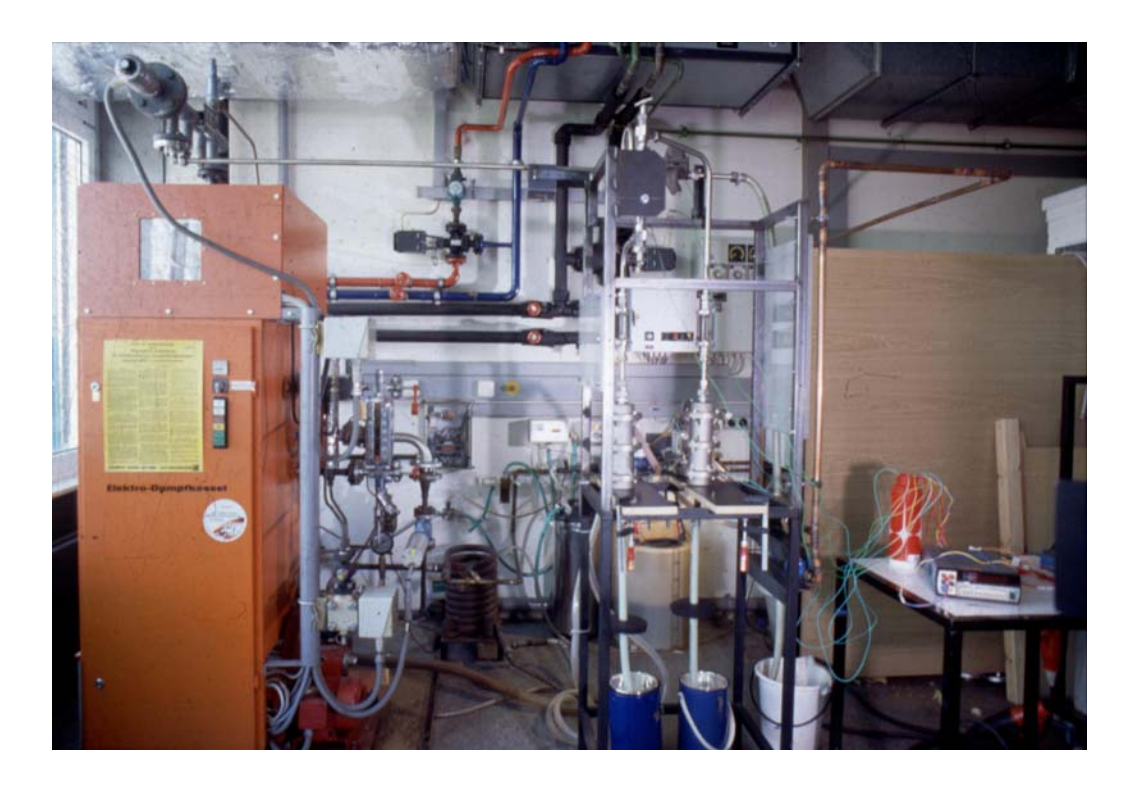

Fig. 8: Versuchsanlage zur Expansion von Wasserdampf bis  $p_{max} = 20$  bar im Wirbelrohr [26]. Das eigentliche Wirbelrohr ist in Bildmitte oben in lotrechter Anordnung zu erkennen. Links im Bild die Dampferzeugungsanlage.

Die Skalierung der Ordinatenachse in Fig. 6 ist so gewählt, dass der Nullpunkt gerade der Eintrittstemperatur entspricht. Die obere Kurve interpoliert Messdaten ( $\square$ ) der Differenz zwischen Austrittstemperatur des Heißdampfes ( $t_h - t_E$ ). Die untere Kurve verbindet die zugehörigen Messdaten  $(\triangle)$  der Temperaturdifferenz zwischen Kaltdampfstrom und Eintrittsstrom ( $t_C - t_E$ ). Zusätzlich in das Diagramm ist die adiabate Expansionstemperatur des Dampfes auf Umgebungsdruck (1 bar),  $t_A = 148 \degree C$ , d. h.  $t_A - t_E = -21 \degree C$  eingetragen. Alle Daten beziehen sich auf konstanten Gesamtmassenstrom, aber auf verschiedene Anteile (y) des Kaltdampfstromes (vgl. (1)). Man erkennt, dass je nach Wahl von y Temperaturspreizungen zwischen den austretenden Massenströmen von 25 °C – 45 °C zu erzielen sind und dass ferner Überhitzungen des Heißdampfstromes, d. h. Werte  $t_h - t_E > 0$ erst ab Kaltdampfanteilen von  $y > 0.5$  erzielt worden sind.

Der Wirbelrohreffekt ist sowohl bei Gasen als auch bei überhitzten Dämpfen um so größer (bzw. kleiner), je höher (bzw. tiefer) die Temperatur des eintretenden Fluidstromes ist. Er tritt nicht nur bei der Entspannung von Luft oder anderen Gasen gegen Umgebungsdruck auf, sondern auch bei Entspannung dieser Medien im Vakuum [22]. Allerdings ist der Effekt dort verhältnismäßig klein (Luft bei 20 °C: T<sub>W</sub> – T<sub>K</sub> = 10 <sup>o</sup>C).Thermische Separationseffekte treten grundsätzlich auch bei der Entspannung von Flüssigkeiten [23] und überhitzten oder nassen, d. h. Flüssigkeitsanteile enthaltenden Dämpfen auf [24-26]. Sie sind aber für diese Medien weitgehend unerforscht. Ihre technische Nutzung würde daher noch bedeutende Entwicklungsarbeit erfordern!

In der Literatur ist verschiedentlich die Vermutung geäußert worden, dass es sich beim Wirbelrohreffekt um eine Art dynamische Phasenseparation des eintretenden Luftstroms in einen durch zentrifugale Kompression und Reibungskräfte bedingten wandnahen Heißgasstrom und einen durch adiabate Expansion abgekühlten achsnahen Kaltstrom handelt, dass also für sein Auftreten eine gewisse Mindestdruckdifferenz zwischen Eintritts- und Austrittszustand des Arbeitsmediums erforderlich sei. Für diese Vorstellung spricht insbesondere, dass mit Luft betriebene Wirbelrohre erst bei Erreichen einer schallnahen Geschwindigkeit des Eintrittsstroms "anspringen". Außerdem geben sie im Betrieb charakteristische hochfrequente Töne und Geräusche von sich, die beim langsamen Einblasen der Luft nicht auftreten [11]. Versuche in unserem Labor an der in Figur 2 gezeigten Anlage haben gezeigt, dass es entscheidend von der Stellung bzw. dem Öffnungsgrad der Auslassventile zum Heißgasstrom (H) bzw. Kaltgasstrom (C) abhängt, ob solche Zustände auftreten oder nicht. Quantitative Beispiele dafür sind in den Figuren 9, 9 a, 9 b dargestellt.

Figur 9 zeigt die bei der Expansion trockener Druckluft in einem Wirbelrohr bei konstanten Stellungen der Austrittsventile in Abhängigkeit vom Eingangsruhedruck der Luft, d. h. dem gesamten Massenstrom, auftretenden Temperaturen des Warmgas- und des Kaltstroms. Man erkennt, dass im Druckbereich von ca. 1 bar, d. h. Umgebungsdruck, bis 3 bar praktisch keine Temperaturseparation, sondern nur eine geringe Temperaturerhöhung beider Austrittsströme festzustellen ist. Diese wird dadurch bedingt, dass das Wirbelrohr in diesem Druckbereich als Strahlpumpe arbeitet: Durch die Kaltgasöffnung wird Umgebungsluft angesaugt und mit der entspannten Druckluft warmgasseitig wieder an die Umgebung abgegeben. Da die Temperatur der Druckluft etwas unter der Temperatur der Laborluft lag, war die Temperatur der warmgasseitig

13

austretenden Mischluft naturgemäß etwas über der Temperatur der eintretenden Druckluft. Ab einem Eingangsruhedruck von ca. 3,4 bar verschwindet der Saugeffekt kaltgasseitig und der eigentliche Wirbelrohreffekt tritt auf: Auf der Kaltgasseite tritt ein deutlich abgekühlter Luftstrom aus. Seine Temperatur sinkt mit wachsendem Eingangsdruck der Pressluft immer stärker ab.

Bei anderen Einstellungen der Austrittsventile (C, H) des Wirbelrohrs ist aber beobachtet worden, dass der thermische Separationseffekt im Wirbelrohr schon bei sehr kleinen Druckunterschieden zwischen den Eingangs- und Ausgangszuständen der Luft auftritt, vgl. Figur 9 a. Ein Saugstrahleffekt konnte dabei nicht festgestellt werden. In Figur 9 b ist insbesondere der Niederdruckbereich der Messdaten noch mal zur Verdeutlichung dargestellt. Man erkennt, dass schon bei Druckunterschieden von ca. 0,1 bar Temperaturunterschiede zwischen Warmluft- und Kaltluftstrom von mehreren Zehntel Kelvin auftreten. Auch bei höheren Druckdifferenzen konnten keine "Sprünge" in den Austrittstemperaturen der Teilströme festgestellt werden. Allerdings zeigen akustische Untersuchen von in Betrieb befindlichen Wirbelrohren charakteristische zusätzliche Schallwellen, die bei Schleich- oder Laminarströmungen im Rohr nicht beobachtet werden [11 c].

Es ist ferner auch bekannt, dass die Strömung im Rohr in der Regel einen Staupunkt auf der Rohrachse in der Nähe des Warmgasaustritts besitzt. Dieser Staupunkt kann stationär oder auch oszillierend sein! Im Wirbelrohr tritt im Übrigen im "Betriebszustand" stets auch eine Rezirkulationsströmung auf, bei der Randteile des achsnahen Kaltstroms wieder in den wandnahen Warmstrom zurückgeführt werden. Dieser Effekt kann möglicherweise eine Art inneren Wärmepumpeneffekt hervorrufen, der noch zusätzlich zur Verstärkung des Separationseffektes beiträgt [6 g, 6 i]. Zur Klärung dieses inneren Wärmepumpeneffektes sind aber noch weitere und genauere Messungen an Wirbelrohren notwendig.

Wie einleitend bereits erwähnt, ist mit dem thermischen Separationseffekt auch bei Gasgemischen, wie z. B. Luft, stets ein Massentrenneffekt verbunden: der achsnahe Kaltgasstrom enthält etwas mehr leichte Komponente $(n)$  (z. B. N<sub>2</sub>), der wandnahe Warmgasstrom etwas mehr schwere Komponente $(n)$  (z. B.  $O_2$ , Ar) als der Eingangsstrom! Die verfahrenstechnische Nutzung des Wirbelrohres als eine Art Zyklon ist heute in Einzelfällen, z. B. im Zusammenhang mit der Trocknung von Erdgas zur Erniedrigung seines Taupunktes, durchaus möglich [17, 18]. Zur Lösung konkreter Trennprobleme wie

z. B. der Entfernung von Sägemehlpartikeln aus Abluft oder Rußpartikeln aus dem Abgas von Dieselmotoren, ist aber in der Regel noch erhebliche Entwicklungsarbeit nötig [20, 21]!

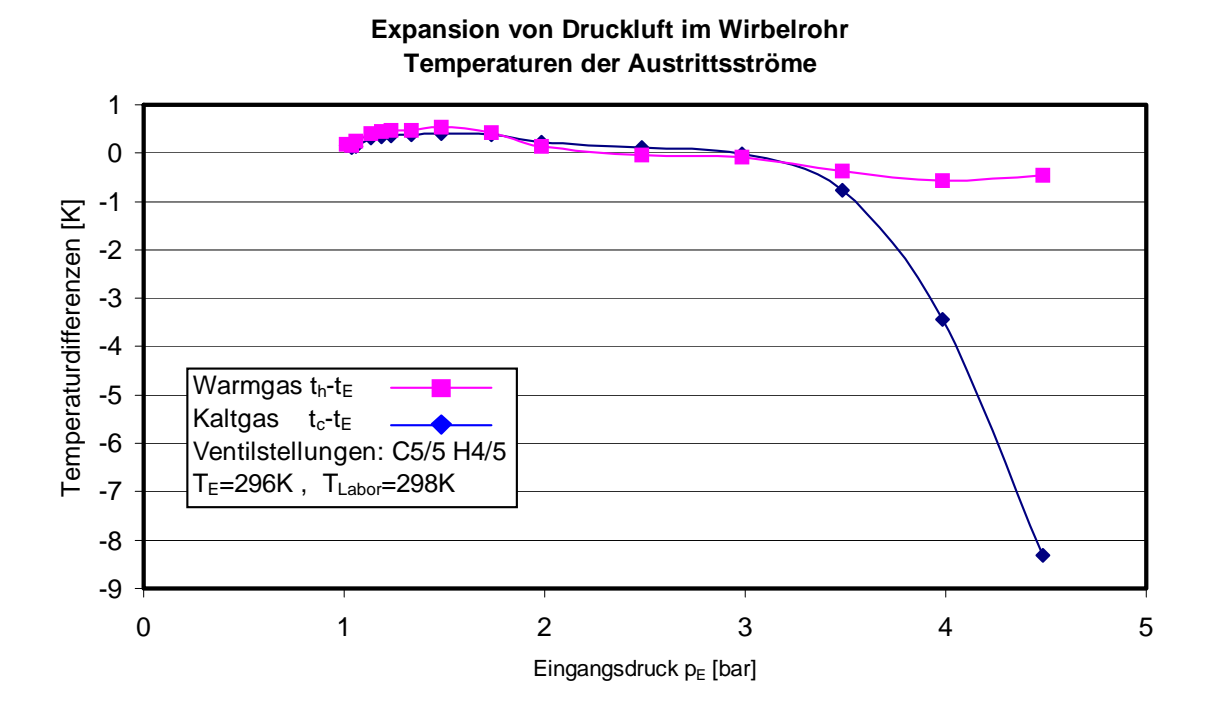

Figur 9: Expansion von trockener Druckluft im Wirbelrohr. Differenzen der Temperaturen des Warmluft- und des Kaltluftstroms zur Temperatur des Eingangsluftstroms (T<sub>E</sub> = 296 K) in Abhängigkeit vom Eintrittsruhedruck  $(p_E \ge 1$  bar) der Luft. Umgebungsbedingungen:  $p^* = 1$  bar,  $T^* = 298$  K. Die Stellungen der Austrittsventile (C, H) des Rohrs sind während der Versuche nicht verändert worden. Im Druckluftbereich 1 bar  $\leq p_E \leq 3.4$  bar arbeitet das Rohr als Saugstrahlpumpe, d. h. kaltseitig wird Umgebungsluft in das Wirbelrohr eingesaugt. Für Drücke  $p_E > 3.4$  bar tritt der eigentliche thermische Separationseffekt auf.

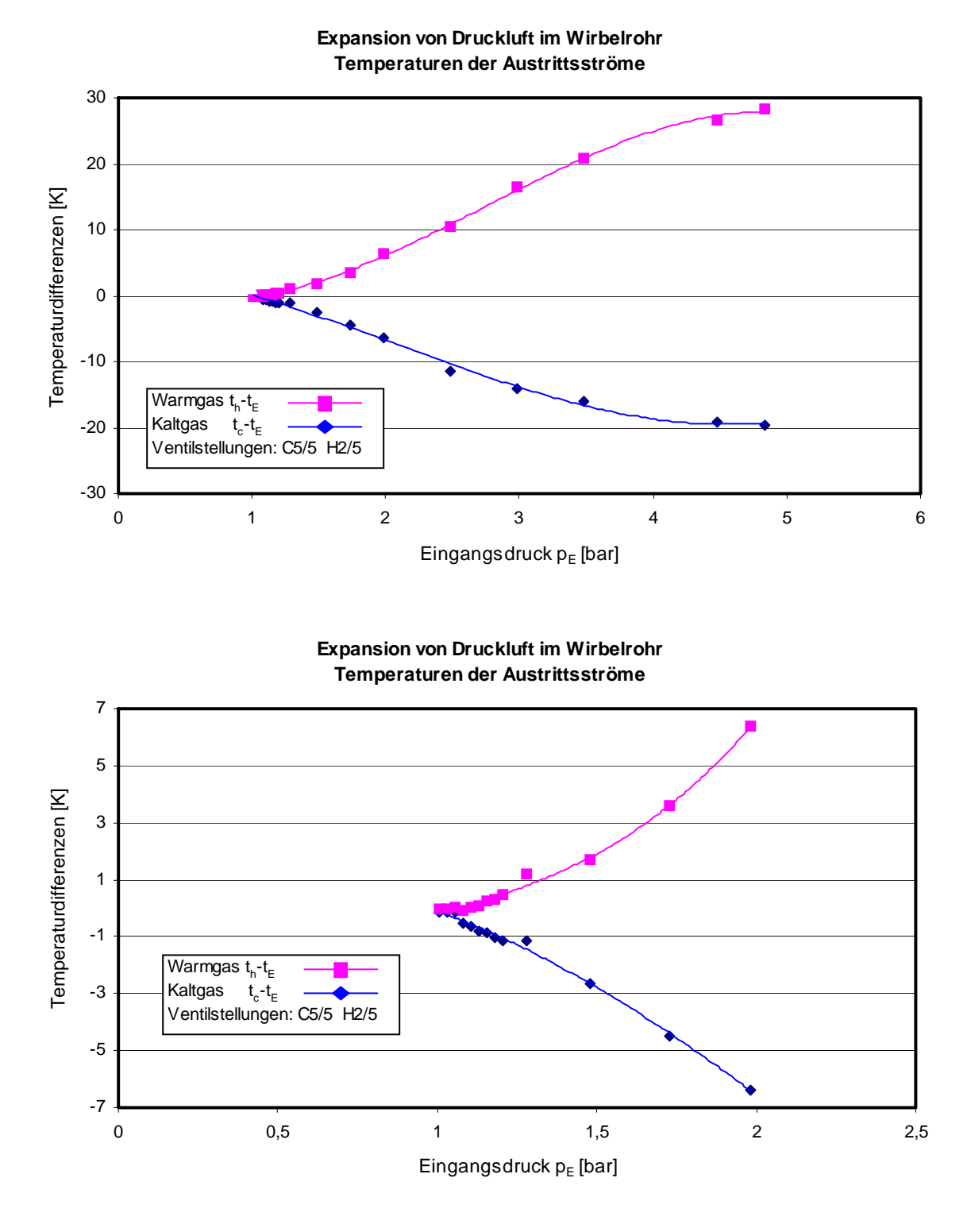

Figuren 9 a, b: Expansion von trockener Druckluft im Wirbelrohr. Dargestellt sind die Differenzen der Temperaturen des warmen und des kalten Austrittsstroms zur Temperatur des Eintrittsluftstroms (293 K) in Abhängigkeit vom Eintrittsdruck ( $p_E \geq 1$  bar) der Luft. Die Stellungen der Austrittsventile (C, H) des Rohrs sind während der Versuche nicht verändert worden.

### Theorie / Numerik

Eine der häufigsten Fragestellungen bei der Berechnung von Wirbelrohren ist die folgende: Man kennt den Eingangszustand des Arbeitsfluides, d. h. seinen Druck (p), die Temperatur (T) und den Massenstrom (m) oder äquivalent den Volumenstrom  $(\mathbf{\dot{V}} = \mathbf{\dot{m}}/p(p,T))$ . Ferner ist der Anteil von Kaltgas (y) bzw. der Kaltgasstrom ( $\mathbf{\dot{m}}_c = y\mathbf{\dot{m}}$ ) sowie der Austrittsdruck der Teilströme ( $p_c = p_h = p^*$ ) vorgegeben. Gesucht sind die Temperaturen des Kaltstroms  $(T_c)$  und des Warmstroms  $(T_h)$ . Ein besonders einfaches Verfahren zur Lösung dieser Aufgabe liefert die Thermodynamik irreversibler Prozesse: Aus den Bilanzgleichungen des Prozesses, Fig. 1, für

a) Masse

$$
\mathbf{\dot{m}} = \mathbf{\dot{m}}_{\rm c} + \mathbf{\dot{m}}_{\rm h} \tag{2}
$$

b) Enthalpie

$$
\hat{\mathbf{h}}\,\hat{\mathbf{m}} = \hat{\mathbf{h}}_{\mathrm{c}}\,\hat{\mathbf{m}}_{\mathrm{c}} + \hat{\mathbf{h}}_{\mathrm{h}}\,\hat{\mathbf{m}}_{\mathrm{h}}\tag{3}
$$

$$
\hat{h}_i = h_i + \frac{w_i^2}{2} \quad , \quad i = c, h \tag{4}
$$

c) Entropie

$$
\sin^2(-\left(s_c \, \mathbf{m}_c^{\bullet} + s_h \, \mathbf{m}_h^{\bullet}\right) + \sigma \, \mathbf{m} = 0 \tag{5}
$$

und dem phänomenologischen Ansatz für den in (5) auftretenden Entropieproduktionskoeffizienten

$$
\sigma = \sigma_{\rm EV} - \text{HRy} \tag{6}
$$

folgen durch Kombination der Gleichungen (3, 5) unter Verwendung der entsprechenden Zustandsgleichungen für Enthalpie, Entropie und Dichte [31],

$$
h_i = h(T_i, p_i), s_i = s(T_i, p_i), \rho_i = \rho(T_i, p_i), i = c, h
$$
 (7)

und der Durchflussbeziehungen

$$
\mathbf{\dot{m}}_{i} = \mathbf{A}_{i} \mathbf{w}_{i} \mathbf{\rho}_{i} \qquad , i = \mathbf{c}, \mathbf{h}
$$
 (8)

2 Gleichungen für die gesuchten Temperaturen  $T_c$ ,  $T_h$  als Funktion von p, T, p<sup>\*</sup>, y. Der in Gl. (6) auftretende phänomenologische "Rohrkoeffizient" H muss praktisch durch einen Versuch am Wirbelrohr bestimmt werden. Er hängt stark davon ab, ob das Rohr Wärme an seine Umgebung abgibt oder adiabat betrieben wird. Die Größe R in Gl. (6) ist die stoffspezifische Gaskonstante des Arbeitsgases. Die in Gl. (6) ebenfalls auftretende Größe  $\sigma_{EV}$ ist durch die Bedingung bestimmt, dass das Produkt ( $\sigma_{EV} \hat{m}$ ) die Entropieproduktion bei Entspannung des Arbeitsfluides in einer gewöhnlichen, adiabaten Drossel sein muss. Der Zustand des Fluides nach Austritt aus der Drossel ist durch die Bedingung  $h(T, p) = h(T^*, p^*)$ festgelegt. Das heißt, es gilt

$$
\sigma_{EV} = s(T^*, p^*) - s(T, p). \tag{9}
$$

Ferner bedeuten in den obigen Beziehungen ( $\hat{m}$ ) den gesamten eintretenden Massenstrom,  $h_i$ die spezifische Enthalpie des Arbeitsgases im Zustand i = c, h, wi die Strömungsgeschwindigkeit, s<sub>i</sub> die spezifische Entropie und  $\sigma_{EV}$  die auf den gesamten Massenstrom bezogene spezifische Entropieproduktion während des Expansionsprozesses im Rohr. Dieses Modell hat sich für überschlägige Berechnungen von Wirbelrohren mit dem Arbeitsmedium trockene Luft (ideales Gas) bewährt. Es kann auch auf reale Gase sowie kondensierbare Dämpfe erweitert werden, bedarf dann aber noch weiterer experimenteller Informationen.

In verschiedenen Arbeiten ist mehrfach versucht worden, den Wirbelrohreffekt durch direkte numerische Integration der um den Energiesatz erweiterten Navier-Stokes-Gleichungen zu simulieren (Finite Elemente Methoden) [6d, 6h]. Diese Versuche sind nur in sehr eingeschränkter Weise als erfolgreich zu bezeichnen. Um den Rechenaufwand, d. h. insbesondere die Rechenzeiten begrenzt zu halten, beziehen sich alle verwendeten Modelle der Wirbelrohre auf stark vereinfachte Geometrien, insbesondere des Einlaufbereichs des Rohres. Da der Gestaltung gerade dieses Bereichs aber nach aller experimenteller Erfahrung entscheidende Bedeutung zukommt, können die erzielten Rechenergebnisse nur bedingte Bedeutung für die heute tatsächlich in technischen Prozessen eingesetzten Rohre haben. Immerhin geben aber die durch numerische Simulation erzielten Ergebnisse qualitative Hinweise auf die thermische und die strömungstechnische Situation im Rohr. Die folgenden Figuren 10-12 belegen dies für das Beispiel eines Rohres, welches nur eine einzige Einlaufdüse besitzt und in dem trockene Luft mit dem Druck  $p = 2$  bar (Ruhezustand) gegen ideales Vakuum (p\* = 0) entspannt wird. In den farbigen Originalen dieser Bilder sind klar achsnahe Niederdruck- und Niedertemperaturbereiche im Rohr zu erkennen, während im Randbereich des Rohres bzw. am Warmluftaustritt Zonen hohen Drucks und hoher Temperatur ausgebildet sind [6h].

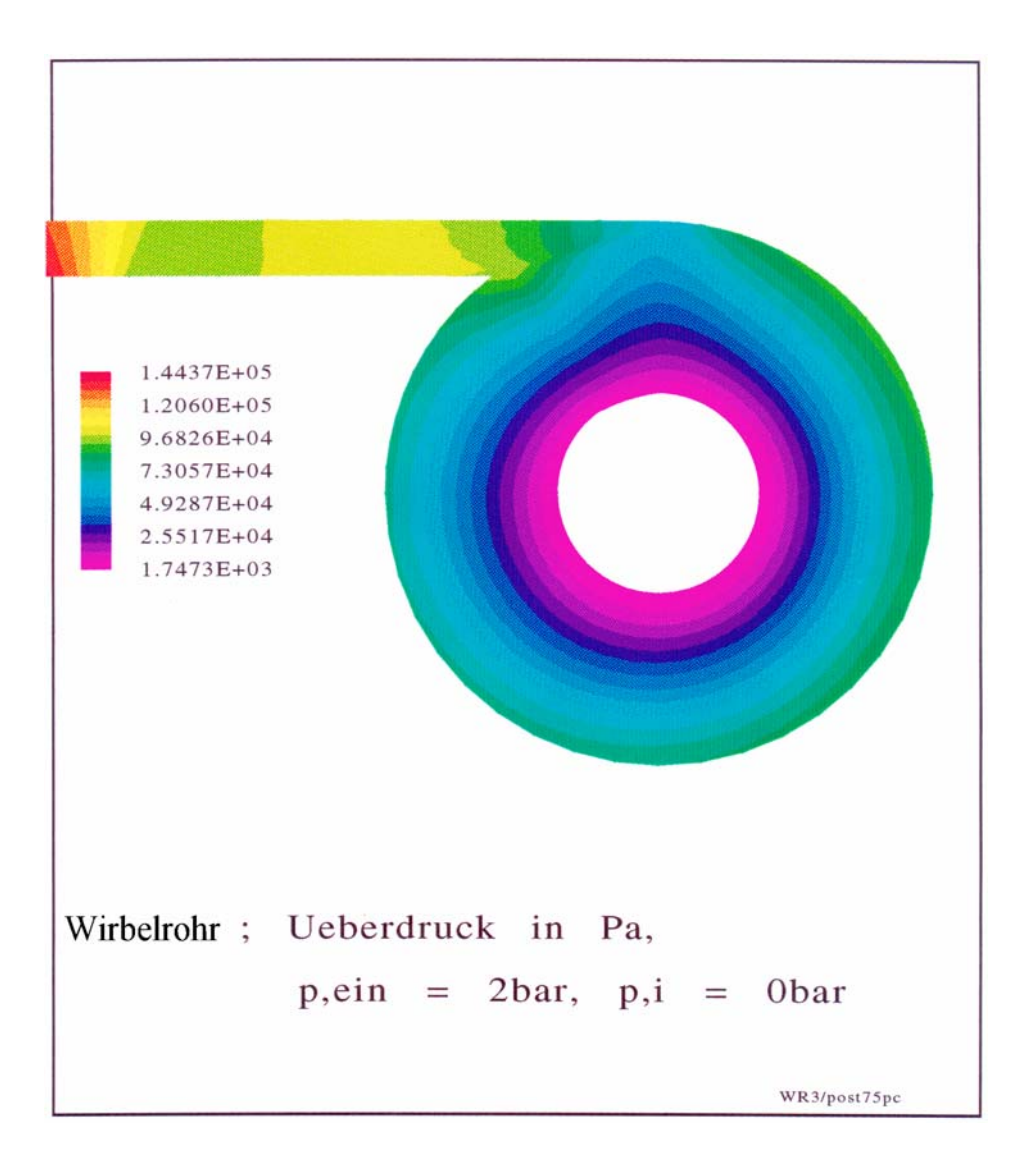

Fig. 10: Ergebnisse der numerischen Simulation einer Expansionsströmung trockener Luft (ideales Gas) mit dem Ausgangsdruck  $p = 2$  bar gegen Vakuum in einem (stark vereinfachten) Wirbelrohr mit nur einem Einlasskanal. Für die Berechnung ist angenommen worden, dass die Strömung am inneren Zylinderrohr eine Senke besitzt. In Figur 10 ist das Druckfeld dargestellt. Im farbigen Original ist eine deutliche Separation des Strömungsfeldes in einen um den inneren Zylinder befindlichen (kalten) Niederdruck- und einen außenwandnahen (warmen) Hochdruckbereich zu erkennen [6 h].

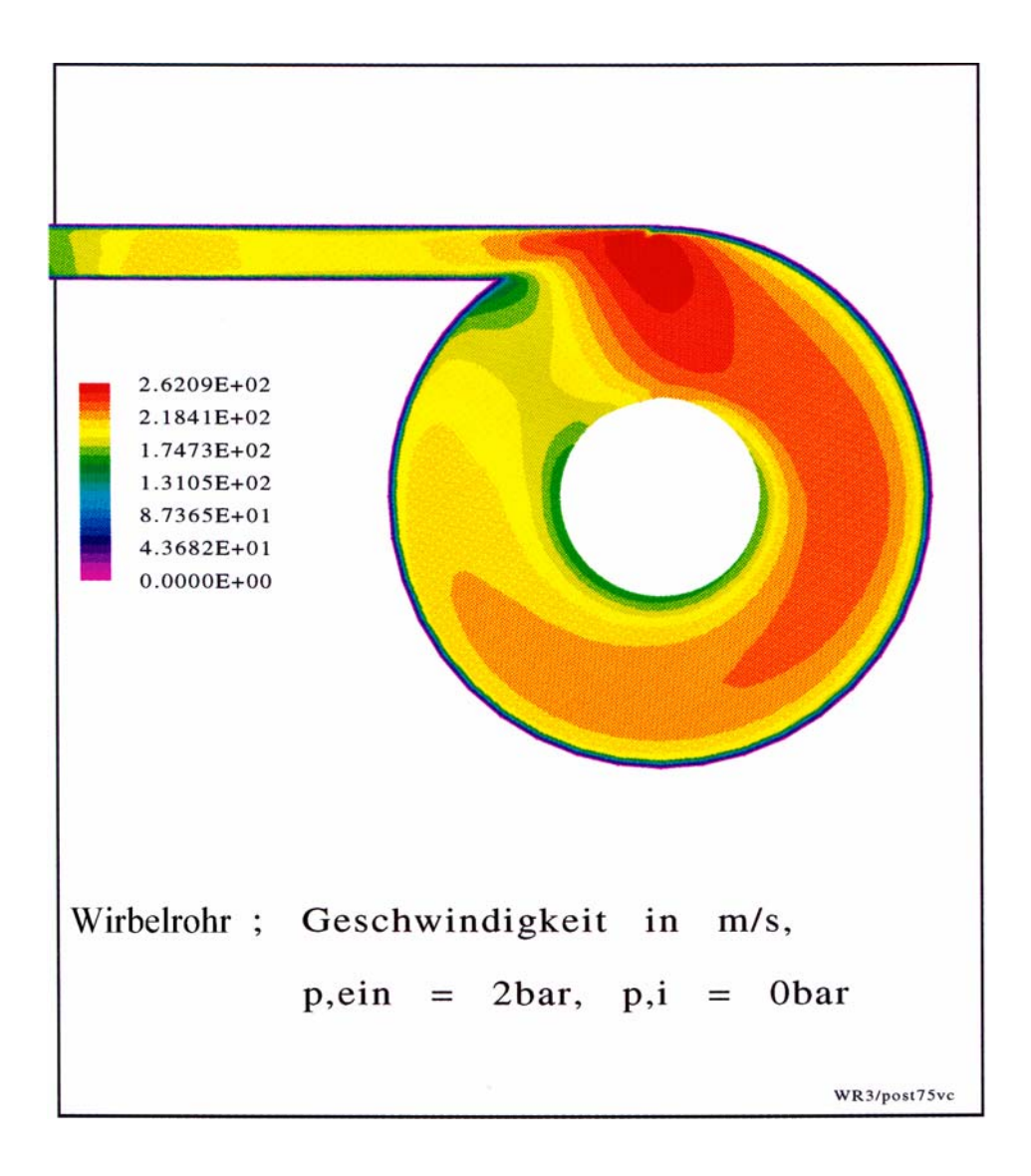

Fig. 11: Ergebnisse der numerischen Simulation einer Expansionsströmung trockener Luft (ideales Gas) mit dem Ausgangsdruck  $p = 2$  bar gegen Vakuum in einem (stark vereinfachten) Wirbelrohr mit nur einem Einlasskanal. Für die Berechnung ist angenommen worden, dass die Strömung am inneren Zylinderrohr eine Senke besitzt. In Figur 11 ist das Geschwindigkeitsfeld dargestellt. Im farbigen Original ist eine deutliche Separation des Strömungsfeldes in einen um den inneren Zylinder befindlichen langsam strömenden und einen außenwandnahen rasch strömenden Bereich zu erkennen [6h]. An der Außenwand selbst ist die Ausbildung einer (stehenden) Grenzschicht erkennbar.

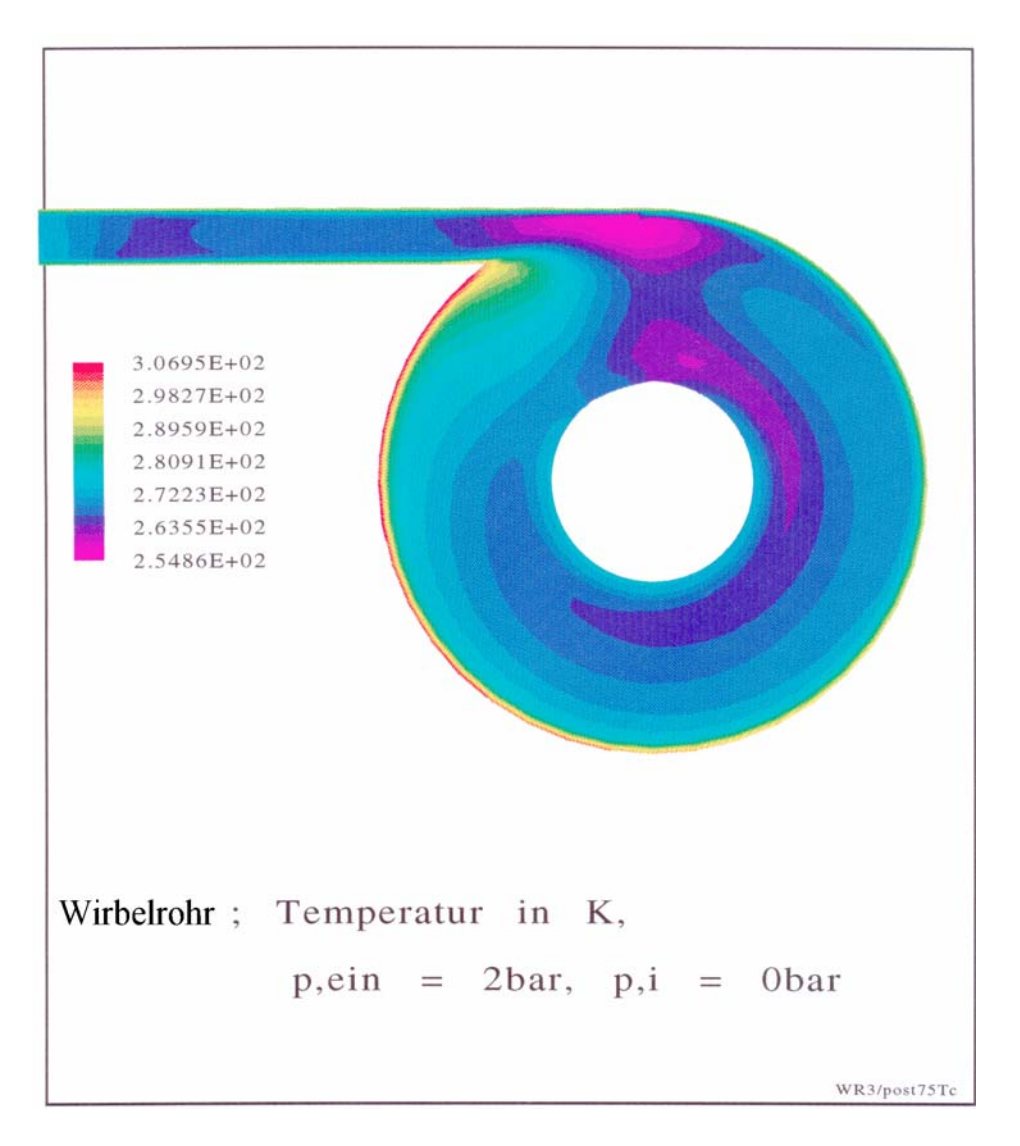

Fig. 12: Ergebnisse der numerischen Simulation einer Expansionsströmung trockener Luft (ideales Gas) mit dem Ausgangsdruck  $p = 2$  bar gegen Vakuum in einem (stark vereinfachten) Wirbelrohr mit nur einem Einlasskanal. Für die Berechnung ist angenommen worden, dass die Strömung am inneren Zylinderrohr eine Senke besitzt. In Figur 12 Temperaturfeld dargestellt. Im farbigen Original ist eine deutliche Separation des Strömungsfeldes in einen um den inneren Zylinder befindlichen kalten und einen außenwandnahen warmen Bereich zu erkennen [6h].

Wenn auch die Ergebnisse bisheriger Simulationsrechnungen wegen der verschiedenen in ihnen enthaltenen Idealisierungen sicher nur von eingeschränkter Bedeutung sind, ist doch zu erwarten, dass in Zukunft mit weiter steigender Rechenleistung der Computer (Parallelrechner) und der Entwicklung und Anwendung verbesserter und realitätsnäherer Modelle Simulationsmethoden für die praktische Auslegung und vor allem die Optimierung von Wirbelrohren von wachsender Bedeutung sein werden!

# 2. **Neue Anwendungen des Wirbelrohres in der Energie- und Verfahrenstechnik**

In diesem Abschnitt sollen einige neue Anwendungen des Wirbelrohres in der Energieund in der Verfahrenstechnik beschrieben und kurz diskutiert werden. Alle Entwicklungen haben das Ziel, Energie besser auszunützen bzw. rationeller zu verwenden!

# Energietechnik

Das Wirbelrohr kann prinzipiell im klassischen Clausius-Rankine Dampfkraftprozess (CRP) eingesetzt werden und bietet dort, insbesondere bei Niedertemperatur- bzw. Abwärmenutzungsprozessen (ORC: Organic Rankine Cycles) eine gute Möglichkeit, die Leistungszahl zu erhöhen. Dies kann am einfachsten am sogenannten Wärmediagramm eines CRP verdeutlicht werden [32, 33]. In Figur 13 ist ein solches Diagramm und darunter das (stark vereinfachte) verfahrenstechnische Fließbild eines CRP dargestellt. Beim klassischen Prozess wird vom Arbeitsmedium (z. B. Wasser, NH3, KW, FCKW) folgende Zustandsfolge durchlaufen:

- 1' 2 Kompression des flüssigen Arbeitsfluids
- 2 3 Vorwärmen der Flüssigphase (isobar)
- 3 6'' Verdampfen des Arbeitsfluids (isotherm, isobar)
- 6'' 1 Überhitzen des Arbeitsmitteldampfes (isobar)
- 1 1\* Entspannung des Dampfes in Turbine (adiabat irreversibel)
- 1\* 1'' 1' Kühlen und Kondensieren des Arbeitsfluids (isobar)

Angenommen, es steht Abwärme gewisser Temperatur  $(T_{AW})$  über der Umgebungstemperatur (T\*) zur Verfügung, so wird der maximal erzielbare Wirkungsgrad des Wärmekraftprozesses (η) nicht nur durch die Carnotschranke ( $\eta < \eta_c = 1 - (T^*/T_{AW})$ ) bestimmt, sondern vielmehr noch durch den technischen Umstand, dass die Verdampfung  $(6' \rightarrow 6'')$  der komprimierten Arbeitsflüssigkeit bei tieferen Temperaturen als T<sub>AW</sub> durchgeführt werden muss. Ursache dafür ist der Umstand, dass nach der Verdampfung (6") noch ein Temperaturintervall zur Überhitzung (6" $\rightarrow$ 1) des Arbeitsdampfes zur Verfügung stehen muss, damit der Entspannungsprozess  $(1\rightarrow 1^*)$  des Dampfes in der

Turbine möglichst außerhalb des Nassdampfgebietes, welches im Diagramm glockenartig von der Taulinie (TL) und der Siedelinie (SL) des Arbeitsstoffes gebildet wird, liegt.

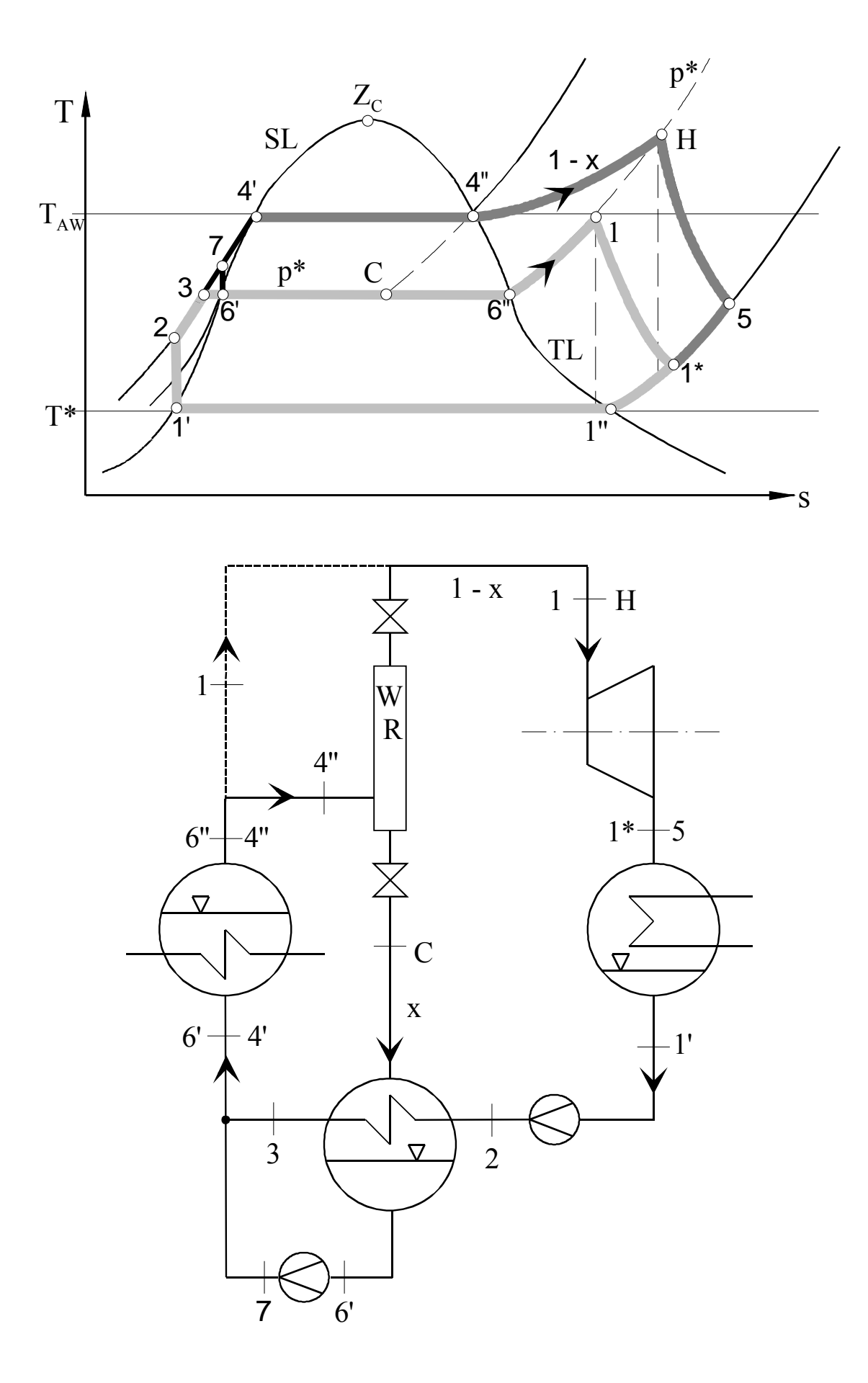

Fig. 13: Wärmekraftprozess nach Clausius und Rankine (CRP) mit Wirbelrohrentspannung und innerem Wärmetauscher (Kondensator). Die obere Figur gibt den Prozessverlauf im Temperatur (T) – Entropie (S) – Diagramm des Arbeitsstoffes wieder. Die untere Figur ist ein (stark vereinfachtes) verfahrenstechnisches Fließbild des Prozesses. Beim klassischen CRP Prozess ohne Wirbelrohr durchläuft der Arbeitsstoff periodisch die Zustände 1', 2, 3, 6', 6'', 1, 1\*, 1'', 1'. (Das Wirbelrohr wird dabei durch die in der unteren Figur gestrichelt gezeichnete Leitung umgangen). Beim CRP Prozess mit Wirbelrohrentspannung müssen 2 Teilprozesse unterschieden werden. Der im Wirbelrohr entstehende Heißdampfstrom  $((1-x)$  m $)$  durchläuft die Zustandsfolge 1', 2, 3, 4', 4", H, 5, 1", 1'. Der im Wirbelrohr entstehende Kaltdampf- bzw. Nassdampfstrom  $(x\cdot\hat{m})$ durchläuft die Zustandsfolge 7, 4', 4'',C, 6', 7. Durch den Einsatz des Wirbelrohres können höhere Dampfeintrittstemperaturen in die Arbeitsmaschine (Turbine) und damit höhere Wirkungsgrade erzielt werden!

Würde die Verdampfung bei maximal zur Verfügung stehender Temperatur T<sub>AW</sub> durchgeführt, also der Zustandsänderung  $(4' \rightarrow 4'')$  entsprechen, würde die nachfolgende Entspannung des Arbeitsdampfes in der Turbine vollständig im Nassdampfgebiet links von der Taulinie (TL) verlaufen, d. h. es würden Flüssiganteile in der Turbine auftreten, welche nach aller Erfahrung über Kavitation zur Zerstörung der Turbinenschaufeln führen und daher vermieden werden müssen. Die im Diagramm vom Zustandspunkt des Arbeitsfluids umlaufene Fläche 1', 2, 3, 6', 6'', 1, 1\*, 1'', 1' ist ein Maß für die beim Prozess gewonnene (technische) Arbeit. Soll die Leistungszahl des Prozesses (η), d. h. die pro Einheit eingesetzte Abwärme ( $T_{AW}$ ) gewonnene Arbeit vergrößert werden, so muss – in der Regel – die vom Zustandspunkt des Arbeitsmediums in T, S-Diagrammen umfahrene Fläche vergrößert werden. Eine Möglichkeit, dies zu tun, besteht darin, das Arbeitsfluid bei maximal zur Verfügung stehender Temperatur  $(T_{AW})$  zu verdampfen  $(4' \rightarrow 4'')$  und den entstandenen Sattdampf in einem Kondensationswirbelrohr (34, 35) teilweise zu entspannen. Der dabei entstehende Heißdampfstrom, Zustand (H), Anteil (1-x) m<sup>\*</sup>, wird zur Arbeitsgewinnung in der Turbine entspannt (H  $\rightarrow$  5), während der Kaltdampfstrom, Zustand (C), Anteil x m<sup>\*</sup>, das Wirbelrohr verlässt und nach vollständiger Kondensation ( $C \rightarrow 6'$ ) in einem Hilfskondensator und Kompression ( $6' \rightarrow 7$ ) wieder dem Verdampfer der Anlage zugeführt wird. Die vom Zustandspunkt im TS-Diagramm umfahrene Fläche bei diesem Prozess, 1', 2, 3, 4', 4'', H, 5, 1'', 1' ist erkennbar größer, als die des klassischen Prozesses! Allerdings ist zu beachten, dass nurmehr der Anteil  $(1 - x)$ des Massenstromes der Turbine zur Arbeitsleistung zugeführt wird. Das Wirbelrohr sollte also so ausgelegt sein, dass es bei verhältnismäßig geringem Kaltdampfanteil (x) bereits genügend große Überhitzungen im Heißluftanteil  $(1 - x)$  erzeugt, damit dieser ohne Gefahr der Kondensation in der Turbine entspannt werden kann. Das Wirbelrohr bewirkt im CRP Prozess eine Aufspaltung des Arbeitsmittelstroms in einen heißen, d. h. exergiereichen bzw. entropiearmen Strom  $(x - 1)$  und einen kalten, d. h. exergiearmen bzw. anergie- oder entropiereichen Teilstrom (x). Nur der Heißstrom wird der Arbeitsmaschine (Turbine) zugeführt, währenddessen der Kaltdampfstrom nach Kondensation rezirkuliert wird und nicht die Turbine belastet.

Das Potential an Leistungszahlerhöhung durch Einsatz des Wirbelrohrs ist beispielmäßig in der folgenden Figur 14 dargestellt (27). Hier ist angenommen worden, dass Niedertemperatur-Prozesswärme von  $T_{AW} = 300 \degree C$  zur Verfügung steht, die zur Arbeits-/Stromerzeugung bei verschiedenen Kondensationstemperaturen des Arbeitsstoffes (Wasser), nämlich 40 °C, 100 °C und 140 °C genutzt werden soll. Für die sich daraus ergebenden Temperaturpaare sind die (reversiblen) Carnot – Wirkungsgrade (ηc) als ideale, obere Grenzen für Wirkungsgrade von thermischen Kraftmaschinen in die Figur eingetragen (horizontale gestrichelte Linien bei Werten 46 %, 35 %, 28 %). Die nach aller technischen Erfahrung in (irreversiblen) CRP-Prozessen realisierbaren Leistungszahlen  $(\eta_{CR})$  sind jeweils unter die zugehörigen Carnotschranken eingefügt (horizontale strichpunktierte Linien bei Werten 17,5 %, 15 %, 12,5 %).

Die drei hyperbelartigen Kurven geben die maximalen Leistungszahlen an, die bei Einsatz eines Wirbelrohres bei den jeweiligen Kondensationstemperaturen (40 °C, 100 °C, 140 °C) erreicht werden könnten. Diese Leistungszahlen hängen erkennbar stark von der Wahl des Zwischendrucks (p\*) ab, bis zu dem der gesättigte Wasserdampf (Zustand (4'' mit T<sub>4</sub>"=300 °C, p<sub>4</sub>"=86 bar) entspannt wird. Die Teile der Leistungszahlkurven, die über den zugeordneten Linien  $\eta_{CR}$  = const liegen, zeigen das Potential auf, welches der Einsatz von Wirbelrohren in Niedertemperatur – CRP – Prozessen zur Erhöhung der Leistungszahl grundsätzlich besitzt! Zur technischen Realisierung solcher Prozesse wird aber noch beträchtliche Entwicklungsarbeit an Dampf- bzw. Kondensationswirbelrohren erforderlich sein [34, 35].

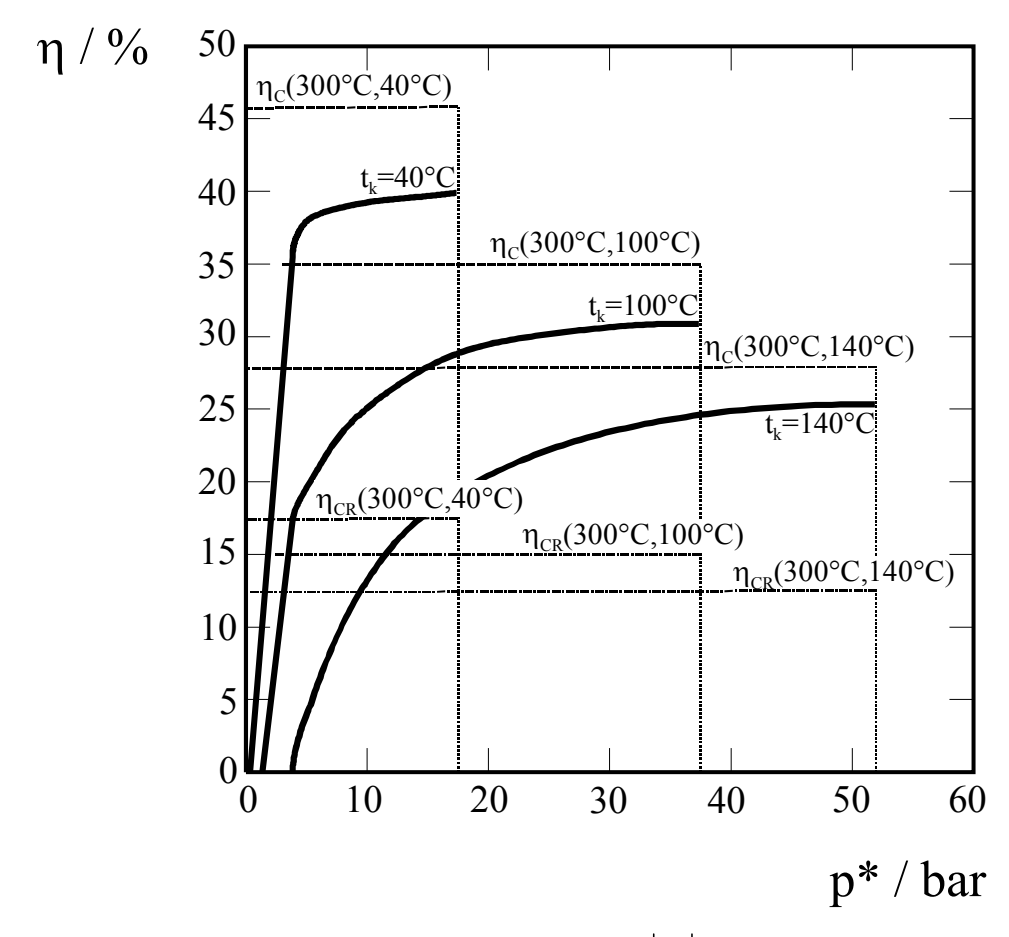

Fig. 14: Wirkungsgrade bzw. Leistungszahlen ( $\eta = |W| / Q$ ) von Clausius Rankine Prozessen mit und ohne Wirbelrohrentspannung für das Arbeitsmedium Wasser (27). Im Diagramm dargestellt sind 3 analoge Figuren, die jeweils den idealen Carnotwirkungsgrad ( $\eta_c$ ) und den Wirkungsgrad eines realistisch ausgelegten Clausius Rankine Prozesses  $(\eta_{CR})$  als horizontale gestrichelte bzw. strichpunktierte Linie zeigen. Die Werte gelten für eine angenommene Prozessbzw. Abwärmetemperatur T<sub>AW</sub> = 300 °C, Sättigungsdampfdruck p<sub>s</sub> (300 °C) = 86 bar, und Kondensationstemperaturen von 40 °C, 100 °C und 140 °C. Die diesen Temperaturen zugeordneten hyperbelartigen Kurven geben die maximal erreichbaren Leistungszahlen von CRP Prozessen mit Wirbelrohrentspannung an. Diese hängen stark vom Zwischendruck (p\*) ab, bis zu dem der Wasserdampf im Wirbelrohr zur "Reinigung von anergiereichem Ballast" vorentspannt wird. Der zwischen den Kurven und den zugeordneten strichpunktierten Linien liegende Bereich verdeutlicht die energetischen Entwicklungsmöglichkeiten des CRP Prozesses mit Wirbelrohrentspannung!

### Kälte- und Klimatechnik

Zur Erzeugung von Kälte, d. h. Absenken der Temperatur (T) eines Arbeitsstoffstromes unter die Umgebungstemperatur (T\*) wird heute häufig der bei der Entspannung des Stoffstromes in einer adiabaten Drossel auftretende Joule – Thomson – Effekt benützt [4, 36]. Dieser kann grundsätzlich immer, d. h. sowohl für Gas- als auch für Flüssigkeitsströme durch eine Entspannung in einem Wirbelrohr bzw. einer ein Wirbelrohr enthaltenden sog. Thermodrossel ersetzt werden. Bei richtiger Auslegung der Anlage führt dies zu Energieeinsparungen, bedingt aber naturgemäß auch zusätzliche Investitionskosten. Dieser Sachverhalt soll in diesem Abschnitt exemplarisch an 2 Prozessen, nämlich dem offenen Claudé – Prozess zur Kühlung von Gasströmen und dem einfachen Kompressionskälte- bzw. Wärmepumpenprozess erläutert werden.

#### Claudé – Prozess

Eine einfache Möglichkeit, einen Prozessgasstrom wie z. B. Druckluft, Erdgas (CH4), Synthesegas (CO, H<sub>2</sub>) etc. zu kühlen, ist von Claudé angegeben worden [36]. Der Gasstrom (Massenstrom  $\dot{m}$ , Druck p<sub>0</sub>, Umgebungstemperatur T\*) wird in einer Verdichtungsmaschine unter Zufuhr von Arbeit (W) komprimiert (Zustandsänderung  $1 \rightarrow 2$ , Fig. 13). Damit steigt nicht nur der Druck auf einen gewissen Wert (p > p<sub>0</sub>), sondern nach den Gesetzen der Thermodynamik auch die Temperatur im Gas an  $(T_2 > T^*)$ . Daher kann der Gasstrom direkt gegen die Umgebung, d. h. ohne Einsatz eines zusätzlichen Kühlmittels aber bei konstantem Druck (p) wieder gekühlt werden (2  $\rightarrow$  3). Wird er dann in einer (isenthalpen) Drossel wieder auf Anfangsdruck ( $p_0 < p$ ) entspannt  $(3 \rightarrow 4)$ , so sinkt seine Temperatur unter die Temperatur der Umgebung ab  $(T_4 < T^*)$ . Ein Fließbild dieses in jeder Gaskältemaschine realisierten Prozesses und die zugehörigen Zustandsänderungen im Temperatur – Entropie – Diagramm [33, 36] sind in der nachfolgenden Figur 15 dargestellt.

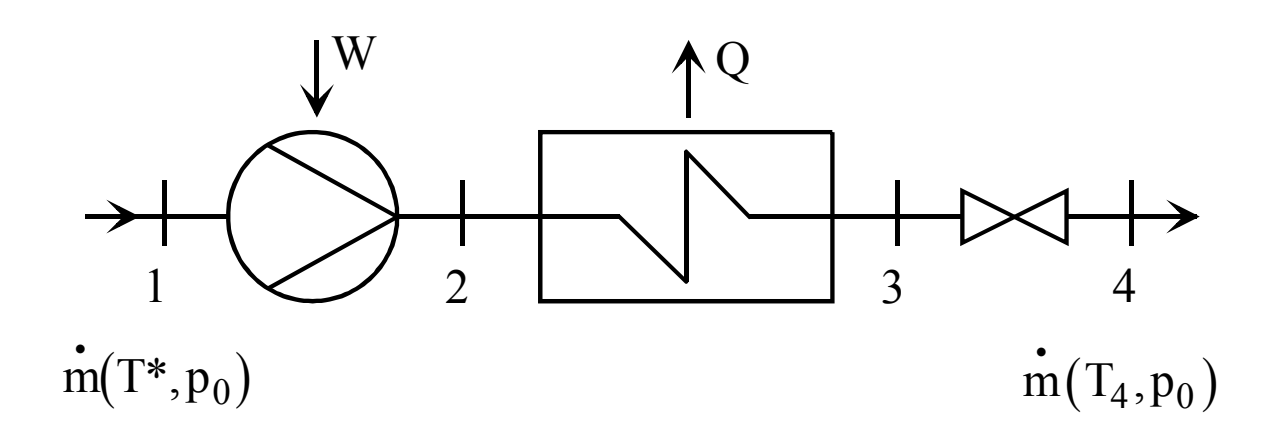

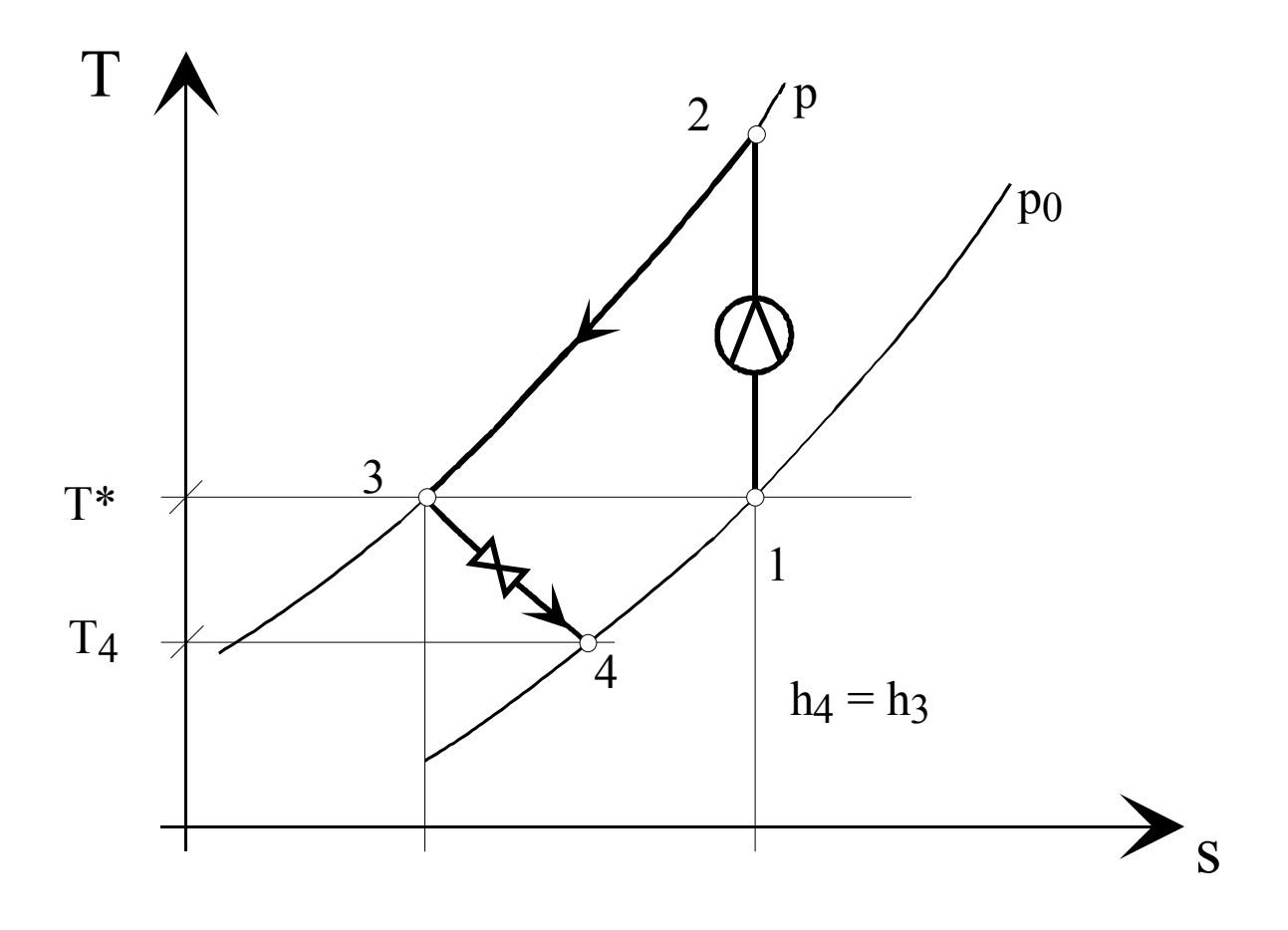

Fig. 15: Offener Prozess nach Claudé zur Kühlung eines Gasstromes mit Umgebungstemperatur m<sup>+</sup> (T\*, p<sub>0</sub>) durch Kompression (1→ 2), Kühlung (2 → 3) und nachfolgende Expansion in einer Drossel  $(3 \rightarrow 4)$  auf die Temperatur  $(T_4 < T^*)$ . Fließbild und Temperatur  $(T)$  – Entropie  $(S)$  – Diagramm [36].

Zur Verbesserung dieses exergetisch sehr ungünstigen Prozesses kann an Stelle der Drossel ein Wirbelrohr eingesetzt werden. Dies ist in Figur 16 mit dem zugehörigen TS-Diagramm dargestellt. Das Gas wird zunächst wieder unter Arbeitszufuhr (W) komprimiert (1  $\rightarrow$  2), auf (oder nahe an) Umgebungstemperatur (T\*) unter Wärmeabgabe (Q) gekühlt (2  $\rightarrow$  3) und in einem Wirbelrohr entspannt (3  $\rightarrow$  4'). Dabei wird der Warmgasstrom, dessen Temperatur jetzt wieder über Umgebungstemperatur liegt, gegen die Umgebung gekühlt (Wärmeabgabe ∆Q). Nach Vereinigung von Kaltstrom und gekühltem Warmstrom liegt die Temperatur (T4') des Gases wegen der im Warmstromkühler noch zusätzlich abgegebenen Wärme (∆Q) unter der bei einfacher Drosselentspannung erzielbaren Temperatur  $(T_4 > T_4)$ ! Dies kann genützt werden, um die zur Kühlung des Gases notwendige Druckerhöhung zu verkleinern und damit Kompressionsarbeit (W) einzusparen! Einige technische Details zur konstruktiven Auslegung eines "Kühlwirbelrohrs", d. h. eines mit einem Warmstromkühler gekoppelten Ranque – Hilsch – Rohres sind in [35] dargestellt. Unter besonderen Bedingungen ist es auch möglich, den Kühlteil direkt mit dem Rohr zu integrieren. Eine Aufnahme eines aus Edelstahl und Aluminium gefertigten derartigen Gerätes (Wirbelbirne, [37]) ist in Bild 15 wiedergegeben.

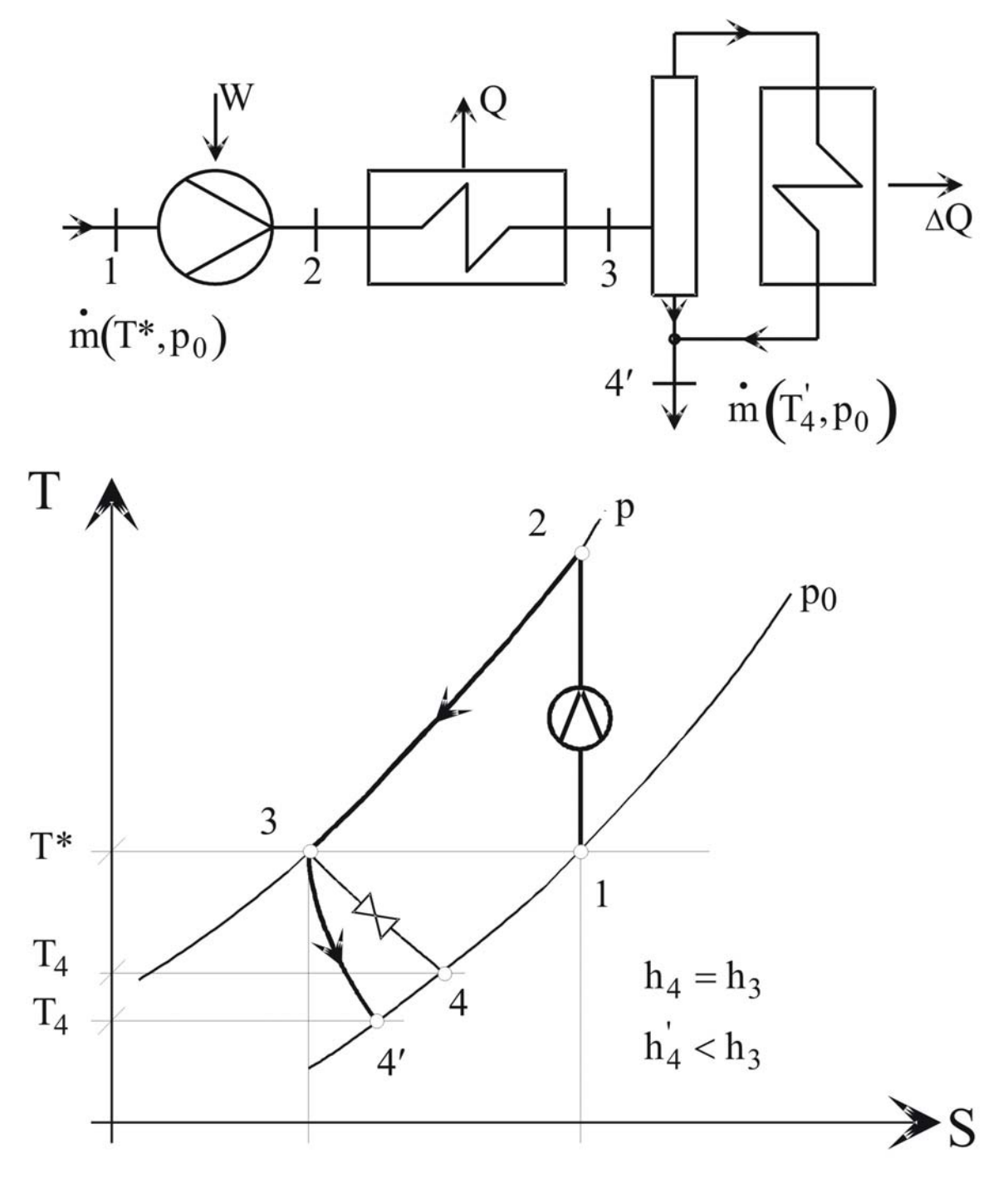

Fig. 16: Offener Prozess nach Keller zur Kühlung eines Gasstromes mit Umgebungstemperatur m<sup>+</sup> (T<sup>\*</sup>, p<sub>0</sub>) durch Kompression (1→2), Kühlung (2→3) und nachfolgende Expansion in einem Wirbelrohr mit Warmstromkühler [35], (3→4') auf eine Temperatur (T4'<T\*). Wegen der zusätzlich abgegebenen Wärme ∆Q ist die hierbei erzielte Kaltgastemperatur (T4') stets kleiner, als die bei direkter Expansion in einer Drossel realisierbare Temperatur  $(T_4)$ , d. h. es gilt T4'<T4! Durch Einsatz eines Wirbelrohres kann daher eine vorgegebene Temperaturabsenkung durch geringere Kompression des Gasstromes als bei direkter Expansion in einer Drossel erzielt werden.

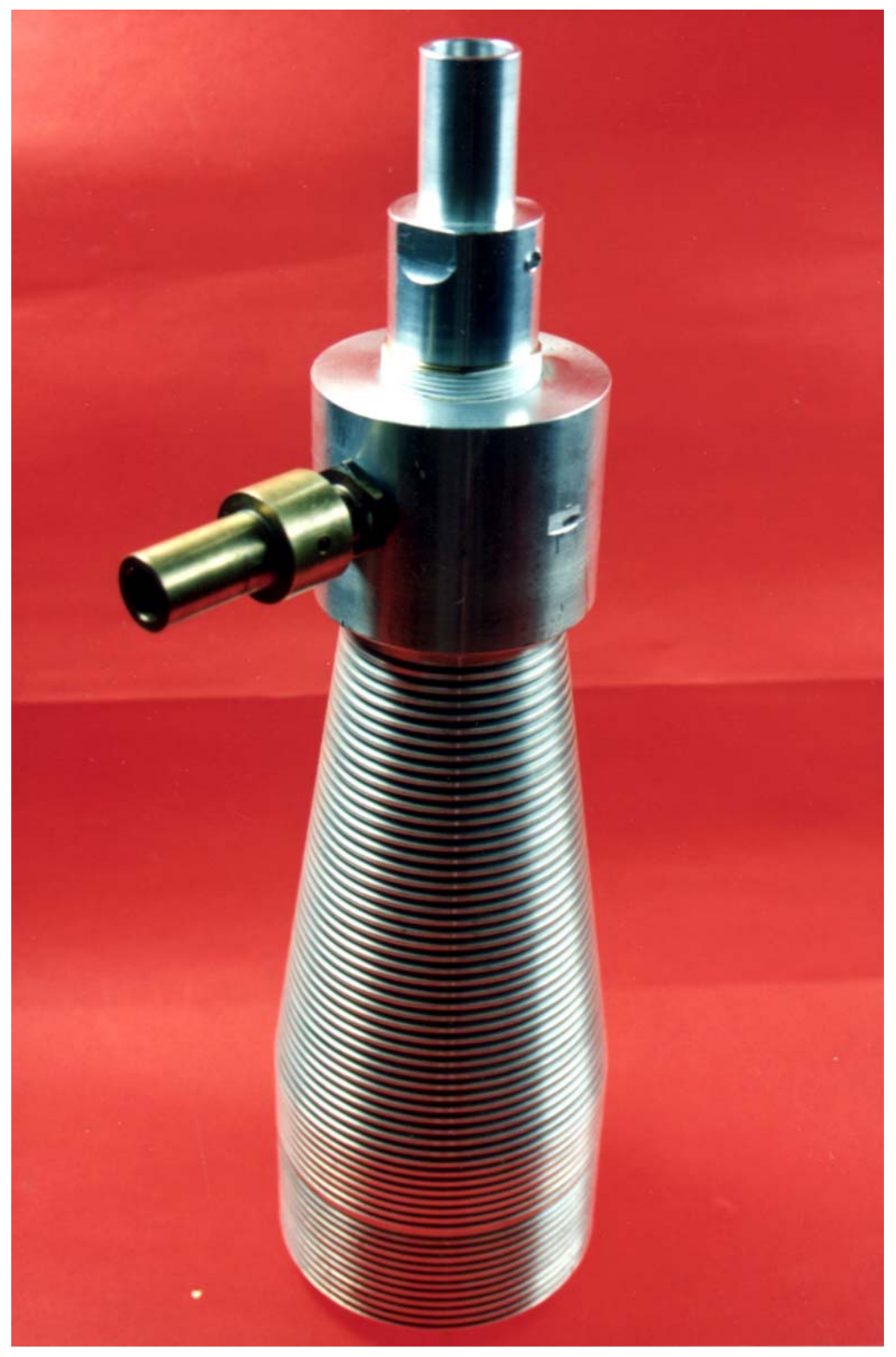

Fig. 17: Wirbelbirne zur gleichzeitigen Expansion und Kühlung technischer Gase [37].

### Die Thermodrossel

Die Thermodrossel ist eine Kühlanlage zur exothermen, d. h. wärmeabgebenden Entspannung komprimierter flüssiger oder dampfförmiger Stoffströme der Energie- und Verfahrenstechnik [28, 29]. Solche Stoffströme treten z. B. in allen Wärmepumpen und Kältemaschinen, wie sie etwa in Haushalts- oder Gewerbekühlschränken verwendet werden, auf. In Figur 18 ist im linken Teil das Fließbild eines einfachen Kompressionskälteprozesses (1  $\rightarrow$  2  $\rightarrow$  3\*  $\rightarrow$  3  $\rightarrow$  1 ) skizziert. Anstelle durch die Drossel (D<sub>0</sub>, Zustandsänderung 3<sup>\*</sup>  $\rightarrow$  3) kann das Arbeitsfluid auch alternativ durch die im rechten Teil der Figur dargestellte Thermodrosselanlage geführt werden. Dabei sei angenommen, das Fluid besitze im Zustand  $(3^*)$  Umgebungstemperatur  $(T_3 = 3^*)$ ! Das Arbeitsmedium strömt nun zunächst in einen Wärmetauscher (WT),  $(3^* \rightarrow 4)$ , in dem es etwas abgekühlt wird  $(T_4 < T_3^*)$ . Danach erfolgt teilweise Entspannung des fluiden Mediums in einer Drossel (D),  $(4 \rightarrow 5)$  und nachfolgende Separation der dabei entstandenen flüssigen und dampfförmigen Phasen in einem Separator (S),  $(5 \rightarrow 5, 5)$ ". Der gesättigte Dampfstrom  $(\mathbf{\dot{m}}_{\rm D})$ , dessen Temperatur  $(T_5)$  wegen der erfolgten Teilentspannung i. Allg. unter der Temperatur  $(T_3^*)$  des Arbeitsmediums im Ausgangszustand liegt, wird im Wärmetauscher (WT),  $(5'' \rightarrow 6)$  nahe an Umgebungstemperatur T<sub>6</sub> $\cong$  T<sub>3</sub>\* erwärmt. Danach tritt der Dampfstrom in ein Kühlwirbelrohr ein und wird auf das untere Druckniveau (p<sub>3</sub>) der Anlage entspannt. Der dabei entstehende Warmdampfstrom wird im Warmstromkühler (WK) gekühlt und mit dem aus dem Wirbelrohr austretenden Kaltdampfstrom wieder vereinigt (Zustand (7)). Der aus dem Separator (S) austretende Flüssigkeitsstrom  $(\mathbf{\dot{m}}_L)$  wird im Regulierventil RV3 entspannt und mit dem vom Wirbelrohr kommenden Stoffstrom vereinigt (Zustand (9)) dem Verdampfer der Kälteanlage zugeführt (9  $\rightarrow$  1). Wegen der im Warmstromkühler (WK) zusätzlich abgegebenen Wärme ist der Flüssiganteil des Arbeitsfluids beim Eintreten in den Verdampfer etwas größer, als bei adiabater Entspannung in der (isenthalpen) herkömmlichen Drossel  $(D_0)$ . Dadurch erhöht sich grundsätzlich die Kälteleistung des Prozesses von  $(\overrightarrow{Q}/\overrightarrow{W})$  auf  $((\overrightarrow{Q} + \Delta \overrightarrow{Q})/W)$  bzw. bei Wärmepumpenbetrieb von  $(\dot{Q}_A/\dot{W})$  auf  $((\dot{Q}_A + 2\Delta \dot{Q})/\dot{W})$ ! Hierbei bedeuten  $\dot{W}$  die dem Prozess zugeführte mechanische oder elektrische Arbeitsleistung (1  $\rightarrow$  2),  $\dot{Q}$  die im Verdampfer (9  $\rightarrow$  1) aufgenommene und  $\dot{Q}_A$  die im Kondensator (2  $\rightarrow$  3\*) abgegebene Wärmeleistung.

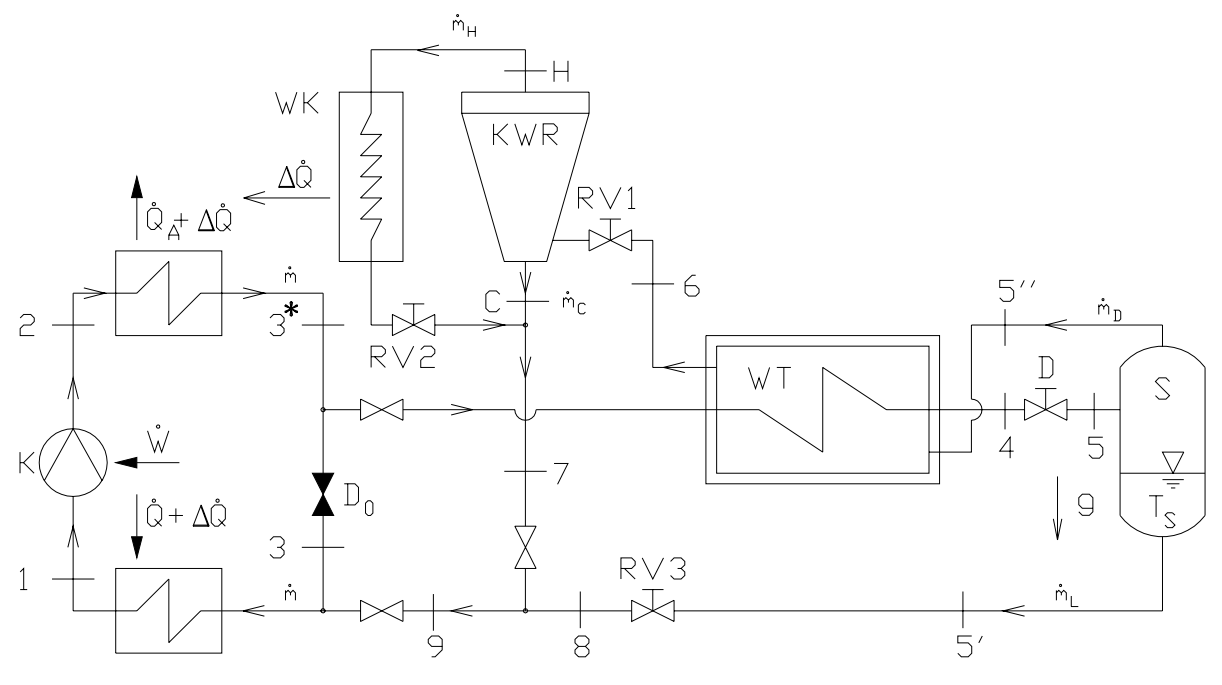

Kältemaschine/Wärmepumpe Thermodrosselanlage

Fig. 18: Kompressionskältekreislauf mit Thermodrosselanlage. Die im konventionellen Prozess  $(1 \rightarrow 2 \rightarrow 3^* \rightarrow 3 \rightarrow 1)$  vorgesehene isenthalpe Entspannung des Arbeitsmittels kann durch eine exotherme Entspannung in der Thermodrossel ersetzt werden. Dies führt prinzipiell zu einer Erhöhung der Leistungszahl des Prozesses, erfordert aber auch höheren Investitionsaufwand!

Eine Thermodrossel (Bild 19) ist im Jahre 1995 an einer mit dem Kältemittel R 22 betriebenen Kühlanlage der Hamburgischen Electricitätswerke in Hamburg getestet worden. Die Anlage hat, nach gewissen Anfangsschwierigkeiten, prinzipiell funktioniert. Doch ist die Erwärmung des Warmstromkühlers nur sehr schwach gewesen. Die Wirtschaftlichkeit der Anlage war damit bei weitem nicht gegeben! Leider führte dies zum Abbruch der Versuche und zur Beendigung der Entwicklungsarbeiten an der Thermodrossel [29]. Ergänzend sei aber darauf hingewiesen, dass die größten Leistungszahlverbesserungen durch Einsatz einer Thermodrossel bei Kältekreisprozessen mit dem Arbeitsmittel Kohlendioxid (CO<sub>2</sub>) zu erwarten sind. Da dies ein umweltfreundlicher Arbeitsstoff ist, besteht die Hoffnung, dass die Entwicklung einer speziell an CO<sub>2</sub> angepassten Thermodrossel in absehbarer Zeit wieder aufgegriffen wird.

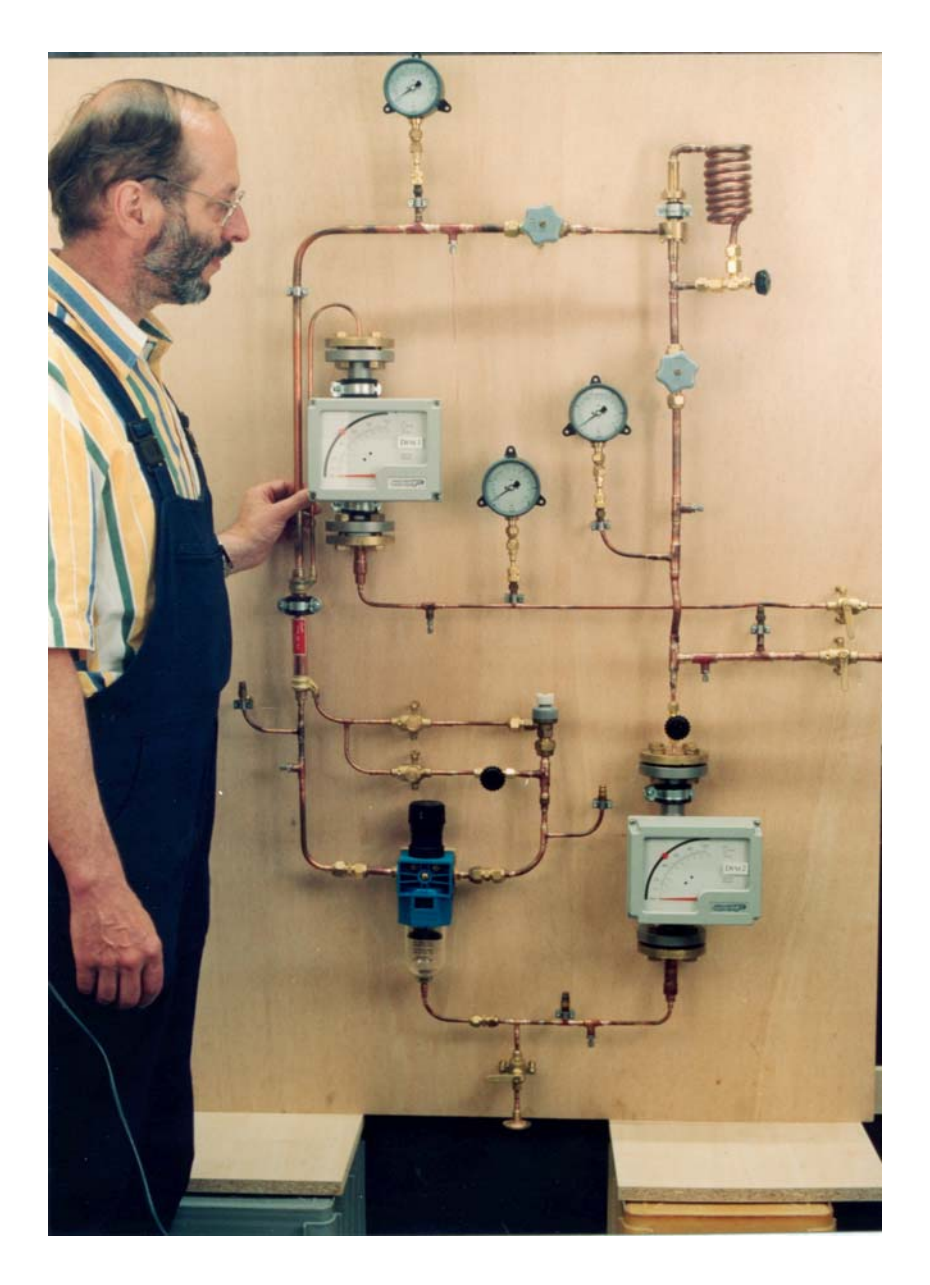

Fig. 19: Thermodrosselanlage zur exothermen Entspannung von flüssigem Kältemittel R 22. Oben rechts im Bild ist das Wirbelrohr mit lotrechter Rohrachse und warmgasseitigem Kühler gegen Umgebungsluft zu erkennen. Rechts im Bild Zuund Ablauf des Kältemittels. Im unteren Teil dunkelblau ist der Separator von flüssigem, entspannten Kältemittel und Kältemitteldampf angeordnet. Links im Bild an der linken Hand des Mitarbeiters befindet sich der Wärmetauscher, vgl. Fig. 16. In die Anlage integriert sind 2 Durchflussmessgeräte und 3 Manometer.

### Verfahrenstechnik

Wie einleitend bereits erwähnt, tritt beim Wirbelrohrprozess neben der thermischen Separation auch stets eine gewisse Massenseparation auf: Ist das zu entspannende Fluid kein reiner Stoff, sondern ein Gemisch, so sind die Zusammensetzungen der austretenden Teilströme nicht gleich, sondern – i. Allg. nur geringfügig – voneinander verschieden [4, 15-18]. Dieser Trenneffekt ist seinerzeit (ca. 1950) versuchsweise zur Isotopentrennung ( $U^{235}$ ,  $U^{238}$ ) benutzt worden, allerdings wenig erfolgreich. Er wird heute aber großtechnisch bei verschiedenen Separationsproblemen eingesetzt, so z. B. bei der Trocknung von Erdgas (CH4) zur Herabsetzung des Taupunktes des Gases, zur Aerosolseparation, zur Entstaubung von mit Partikeln beladener Abluft von z. B. Sägereien, Möbelherstellern etc. und auch versuchsweise zur Reinigung von Abgasen von Dieselmotoren von Rußpartikeln (VW). Wir beschränken uns hier darauf, dem interessierten Leser einige Hinweise zum Prozess der Erdgastrocknung durch Wirbelrohrentspannung zu geben und verweisen im Übrigen auf die Literatur [15-21].

Erdgas muss häufig getrocknet werden, d. h. sein Wassergehalt muss soweit abgesenkt werden, dass der Tau- bzw. Eispunkt, d. h. die Temperatur, bei welcher der im Gas enthaltene Wasserdampf kondensiert bzw. sublimiert, unter einem gewissen vorgegebenen Wert liegt. Dies deswegen, da Kondensatphasen in Armaturen und Verdichtern zu ernsten Schäden und damit zu Versorgungsstörungen führen können. Verfahrenstechnisch wird dieses Problem heute in der Regel durch eine sog. physikalische Wäsche, d. h. Bindung des Wassers an Glykol gelöst. Dazu sind große Trennkolonnen notwendig, die erhebliche Investitionen fordern. Im Vergleich dazu bietet das Wirbelrohr eine deutlich günstigere Möglichkeit, Erdgas zu trocknen. Dazu wird der Gasstrom zunächst mit wasserarmem Glykol in Tropfenform angereichert und danach in einem Wirbelrohr entspannt. Durch die Zentrifugalkraft werden die nunmehr mit Wasserdampf angereicherten Glykoltropfen im Bereich des Warmgasstromes an die Rohrwand geschleudert, wo sie sich schließlich in periodisch auftretenden Rinnsalen vereinigen und an bestimmten Stellen des Rohrbodens abgezapft werden können. Danach werden beide das Wirbelrohr verlassenden Teilströme wieder vereinigt und dem Leitungsnetz als getrocknetes Erdgas zugeführt, Figur 20. Das mit Wasser befrachtete Glykol kann durch Destillation wieder regeneriert, d. h. getrocknet werden. Danach steht es zum neuerlichen Einsatz zur Verfügung. Bild 21 ist eine Fotografie einer Wirbelrohranlage zur Erdgastrocknung, die von der Thyssengas GmbH in Gronau – Epe seit mehreren Jahren erfolgreich betrieben wird [17, 18]. Unter dem in Bildmitte befindlichen Wirbelrohr mit horizontaler Achse ist deutlich die Glykol-Sammelanlage zu erkennen. Links im Bild ist eine Entnahmestation von Erdgas aus einem Untertagespeicher abgebildet.

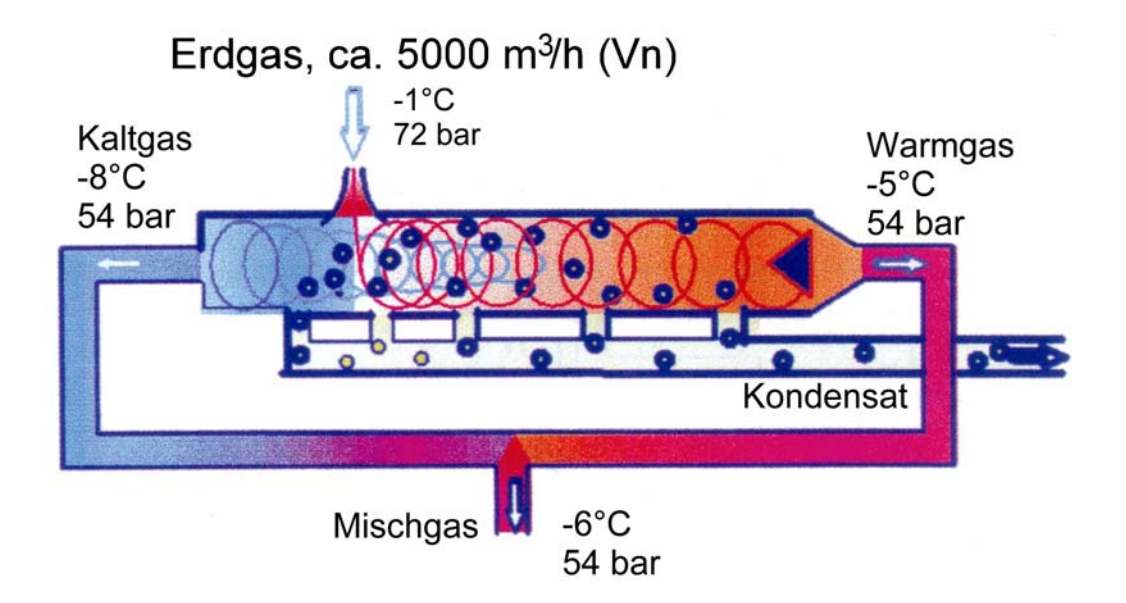

Fig. 20: Wirbelrohr als Massenseparator (Zyklon) zur Erdgastrocknung.

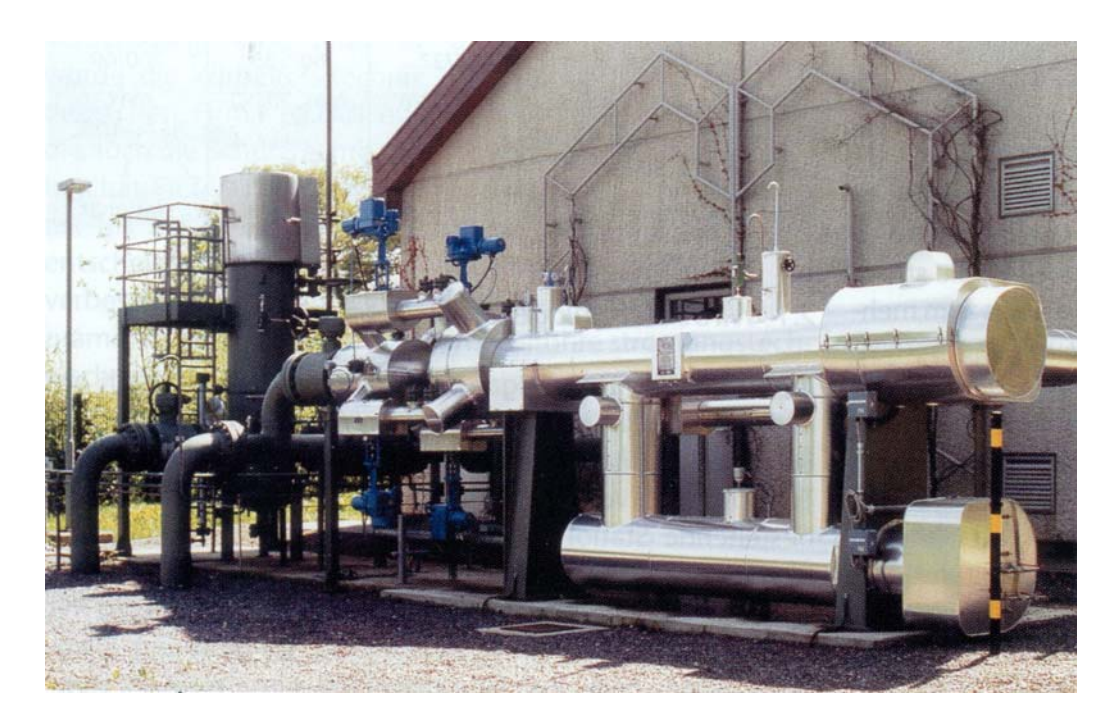

Fig. 21: Wirbelrohranlage zur Erdgastrocknung der Thyssengas GmbH in Gronau – Epe, NW.

Abschließend sei erwähnt, dass Wirbelrohre energetisch vorteilhaft auch zur Erwärmung von Erdgas eingesetzt werden können. Wenn das Gas z. B. aus einem geologischen Speicher bei einem Druck von ca. 300 bar entnommen wird, muss es vor der Übergabe in ein örtliches Verteilernetz mit typischen Betriebsdrücken von ca. 10 bar – 30 bar entspannt werden. Erfolgt dies durch eine einfache Drossel, so kühlt sich das Erdgas durch den Joule – Thomson – Effekt dabei so stark ab, dass es zur Vermeidung des Ausfalls von Kondensaten wieder erwärmt werden muss, bevor es in ein z. B. städtisches Nahverteilungsnetz geleitet wird. Dazu wird heute häufig genug noch einfach ein Teil des Erdgases verbrannt, um mit der Reaktionswärme den (überwiegenden) Reststrom zu erwärmen. Bei großen Gasmengen sollte die Entspannung in einer Expansionsmaschine mit angekoppeltem Generator erwogen werden. Dieses kann unter gewissen Umständen wirtschaftlich sein, da die Stromerlöse über z. B. 10 Betriebsjahre die Investitions- und Wartungskosten der Anlage durchaus übersteigen können. Ist dies aber zu bezweifeln, bietet sich das Wirbelrohr als alternative Technologie an: Der im Rohr entstehende Kaltgasstrom wird etwa in einem Erdwärmetauscher auf ca. Bodentemperatur ( $5^{\circ}$ C) gebracht und nach Rückmischung mit dem Warmstrom dem Verteilernetz zugeführt. Die Temperatur des abgehenden Erdgases kann dabei durch Wahl der Massenstromverhältnisse zwischen Warm- und Kaltstrom am Wirbelrohr durch Ventile einfach geregelt werden [38, 39].

Ein weiteres Beispiel dafür, dass der Einsatz von Wirbelrohren in verfahrenstechnischen Anlagen zu Energieeinsparungen führen kann, ist der Luftzerlegungsprozess durch Adsorption nach Skarstrom. Dieser Prozess spielt heute wirtschaftlich-technisch eine bedeutende Rolle, da Stickstoff, Sauerstoff und auch Gemische beider Gase bei den unterschiedlichsten Zusammensetzungen weltweit in großen Mengen in zahlreichen Gebieten der Technik, Naturwissenschaft und Medizin, wie z. B. der Hüttentechnik, der Halbleitertechnik, der Reanimationstechnik, Klimatechnik und vielen anderen mehr eingesetzt werden. Eine Prinzipskizze dieses vom schwedischen Ingenieur Skarstrom vor ca. 70 Jahren entwickelten Prozesses ist in der nachstehenden Figur 22 dargestellt. Die getrocknete Luft strömt von links unten kommend in einen sog. Adsorptionsreaktor ein. Dieser ist ein in der Regel zylindrisches Gefäß, dessen Ausmaße von wenigen Litern bis zu mehreren hundert Kubikmetern reichen kann und das mit adsorbierenden, in der Regel mikroporösem zeolithischen Material gefüllt ist. An den sehr feinen Meso- und Mikroporen dieses Materials wird der Stickstoff im Gegensatz zum Sauerstoff wegen seines ungleich größeren elektrischen Quadrupolmomentes adsorbiert. Der Sauerstoff

diffundiert hingegen mehr oder minder ungestört durch das Bett von unten nach oben und kann mit verhältnismäßig hoher Reinheit bereits als Produktstrom abgegriffen werden. dieser Prozess kann natürlich nur so lange durchgeführt werden, bis die von unten langsam hochsteigende Stickstofffront den oberen Auslass erreicht, d. h. sog. Durchbruch des Stickstoffes erfolgt. Dann muss die beladene Adsorberkolonne regeneriert werden. Dies geschieht in Figur 20 gerade mit der rechten Kolonne, in welcher bei stark vermindertem Druck von oben ein Teil des Sauerstoffproduktstromes einströmt und durch die große Überzahl der Sauerstoffmoleküle gegenüber den adsorbierten Stickstoffmolekülen diese vom Sorbensmaterial verdrängt, d. h. den Stickstoff desorbiert. Dieser kann rechts unten in der Anlage als weiterer Produktstrom entnommen werden. Für den kontinuierlichen Betrieb reichen im Prinzip zwei getaktet arbeitende Kolonnen aus. Natürlich muss die Verrohrung beider Kolonnen reziprok erfolgen, damit bei Stickstoffdurchbruch in einer von ihnen auf Desorption durch Sauerstoff umgeschaltet werden kann. Diese zusätzliche Rohranlage ist in der Skizze der Übersichtlichkeit halber nicht eingezeichnet. Der interessierte Leser sei auf die Fachliteratur verwiesen [40, 41]. In der unter dem Fließbild stehenden Skizze sind verschiedene Luftzerlegungsprozesse in einem sog. Beladungs (n)-Druck (p)-Diagramm eingetragen. Unter Beladung ist dabei die Masse an Stickstoff zu verstehen, die auf dem in der Regel zeolithischen Sorbensmaterial adsorbiert ist. Diese Menge ist stark druck- und temperaturabhängig. Sie ist um so größer, je höher der Druck und je tiefer die Temperatur des umgebenden Gases ist. Da es technische Sorbentien gibt, bei denen die Adsorption aus der Gasphase schon bei Umgebungstemperatur in erheblichem Maße auftritt, können adsorptive Luftzerlegungsprozesse praktisch bei Umgebungstemperatur, bzw. sogar auch etwas darüber oder darunter realisiert werden. Für diese Art von Luftzerlegungsprozessen sind nicht die beim Linde-Luftverflüssigungsprozess stets benötigten tiefen Temperaturen von ca. -196 °C erforderlich!

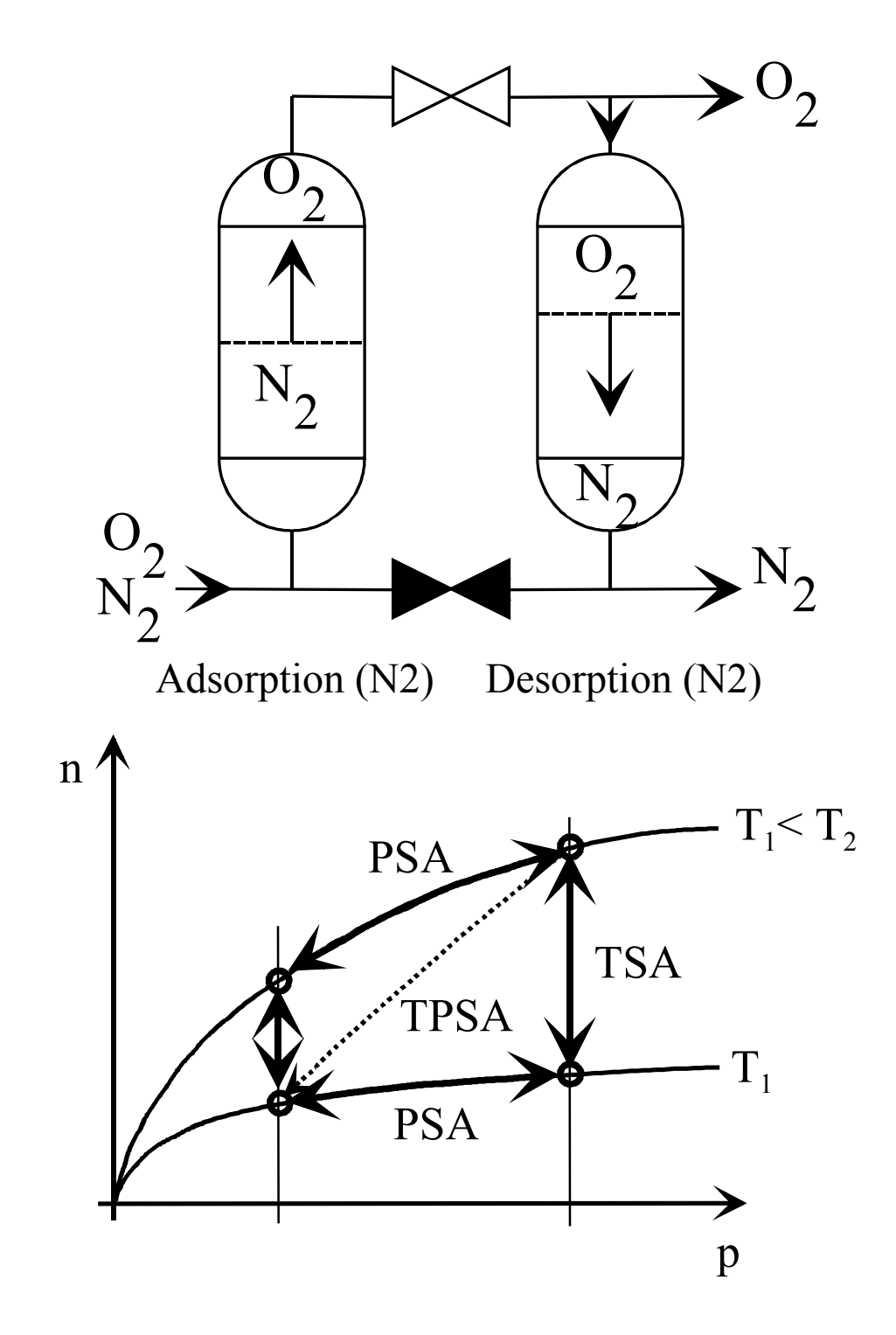

Fig. 22: Prinzipskizze und Beladungs (n)-Druck (p)-Diagramm einer Druckwechsel-Adsorptionsanlage zur Zerlegung von Luft in Stickstoff und Sauerstoff bei Umgebungstemperatur. Zur Vereinfachung der Darstellung ist nur ein Teil der Rohrleitungen dargestellt. Für den kontinuierlichen technischen Betrieb sind weitere Leitungen und Ventile erforderlich, die "reziproken Betrieb" der beiden gezeichneten Adsorberkolonnen erlauben. In ihnen wird zeitlich versetzt und abwechselnd Stickstoff an Zeolith oder Molekularsieb adsorbiert, bzw. durch Spülen mit Sauerstoff wieder desorbiert.

Der Luftzerlegungsprozess nach Skarstrom enthält notwendigerweise ein Entspannungsventil (V), in dem der Sauerstoffproduktstrom entspannt wird. Dieses Ventil kann nun energetisch vorteilhaft durch ein Wirbelrohr ersetzt werden. Die sich dann ergebende Anlage ist in Figur 21 skizziert. Die beiden Adsorberreaktoren haben ihre Funktion nicht geändert. Zur Desorption des Stickstoffes vom festen Sorbermaterial wird jetzt aber nicht der durch den Joule-Thomsen –Effekt bei Entspannung im Ventil (V) gekühlte Sauerstoffstrom, sondern der Warmstrom des Ranque-Hilsch-Rohres verwendet. Da zur Desorption des Stickstoffs nicht unerhebliche Energien benötigt werden, ist unmittelbar einzusehen, dass eine vorgegebene Stickstoffmenge mit einer um so kleineren Menge an Sauerstoffstrom desorbiert werden kann, je höher die Temperatur des Sauerstoffgases ist. Daraus folgt, dass der in der Anlage gewonnene Sauerstoffproduktstrom, nämlich der Kaltgasstrom des Wirbelrohrs größer sein wird, als der in der ursprünglichen Anlage mit Entspannung im Ventil (V) tatsächlich gewonnene Sauerstoffteilstrom. Wegen der Möglichkeit, die beiden aus dem Wirbelrohr austretenden Sauerstoffteilströme nach Menge und Temperatur zu regeln, kann gezeigt werden, dass auch das sog. Teillastverhalten einer solchen Anlage günstiger ausfällt, als das der originalen Skarstrom-Anlage. Zum Verständnis des Prozesses sei wiederum betont, dass für eine kontinuierliche Betriebsweise die skizzierte Anlage noch durch weitere symmetrisch angefügte Rohrleitungen ergänzt werden muss, die ein zyklisches Umschalten der beiden Adsorberkolonnen störungsfrei erlaubt. Diese Rohrleitungen sind zur Vereinfachung der Darstellung in Bild 21 unterdrückt worden, vgl. [40, 41].

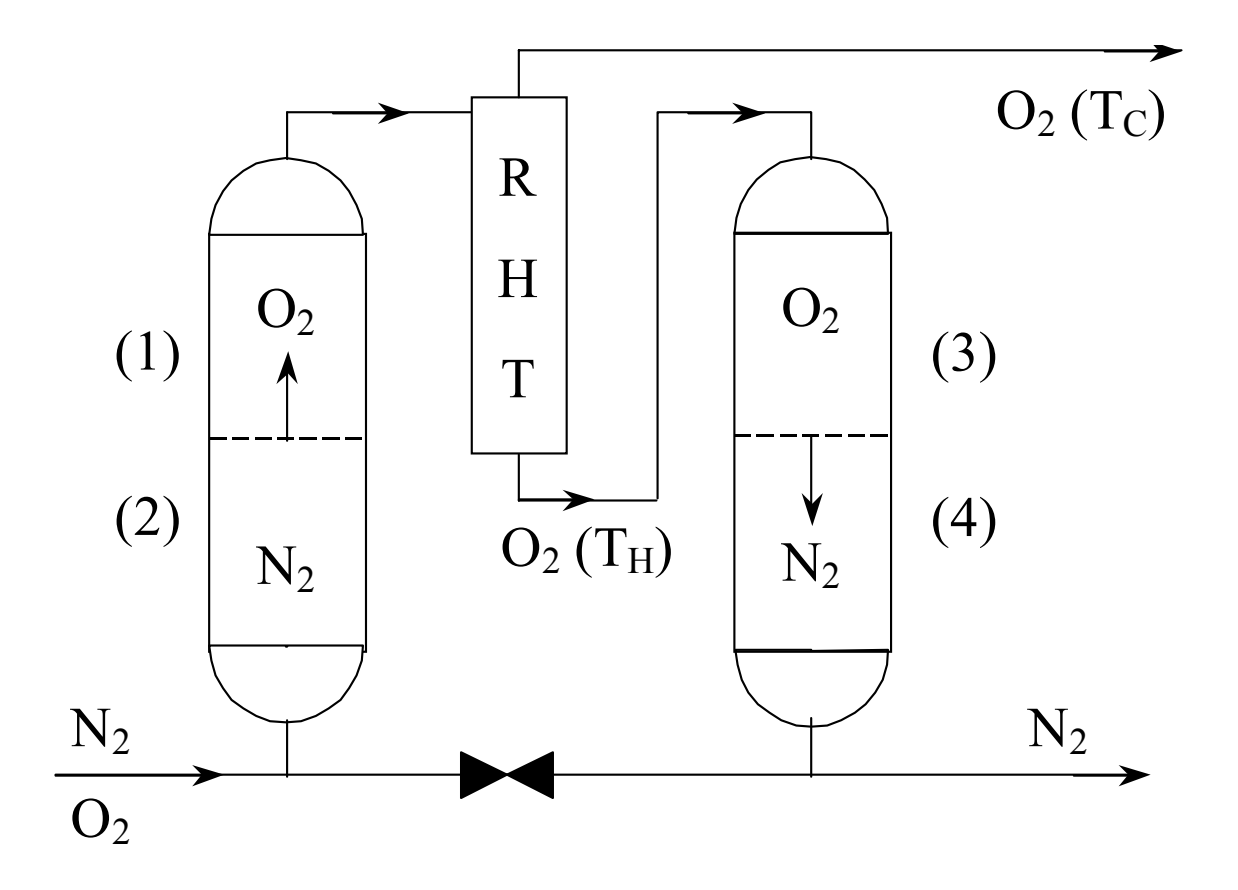

Fig. 23: Prinzipskizze einer Druckwechsel-Adsorptionsanlage zur Zerlegung von Luft in Stickstoff und Sauerstoff bei Umgebungstemperatur mit Wirbelrohrentspannung. Der warme Sauerstoffteilstrom wird zur Desorption des Stickstoffs vom Sorberbett (Zeolith) im rechten Adsorptionsreaktor benützt. Der kalte Sauerstoffstrom wird als Produktstrom abgeleitet.

Eine mögliche Schaltungsvariante ist in Figur 24 dargestellt. Hier wird im linken Adsorber Stickstoff adsorbiert und der am oberen Ende des Reaktors austretende Sauerstoffstrom im linken Wirbelrohr entspannt. Der austretende kalte Sauerstoffstrom wird als Produktstrom abgeführt. Der linksseitig austretende warme Sauerstoffstrom wird durch das rechte, symmetrisch angeordnete Wirbelrohr in den rechten Adsorber zurückgeleitet, um den Stickstoff zu desorbieren, d. h. die Kolonne zu regenerieren. Nach Erreichen des Stickstoffdurchbruchs im linken Adsorber kann durch Umschalten von 8 Ventilen der linke Adsorber auf Regeneration, der rechte auf Stickstoffadsorption geschaltet, und damit der angeführte Luftstrom kontinuierlich weiter verarbeitet werden.

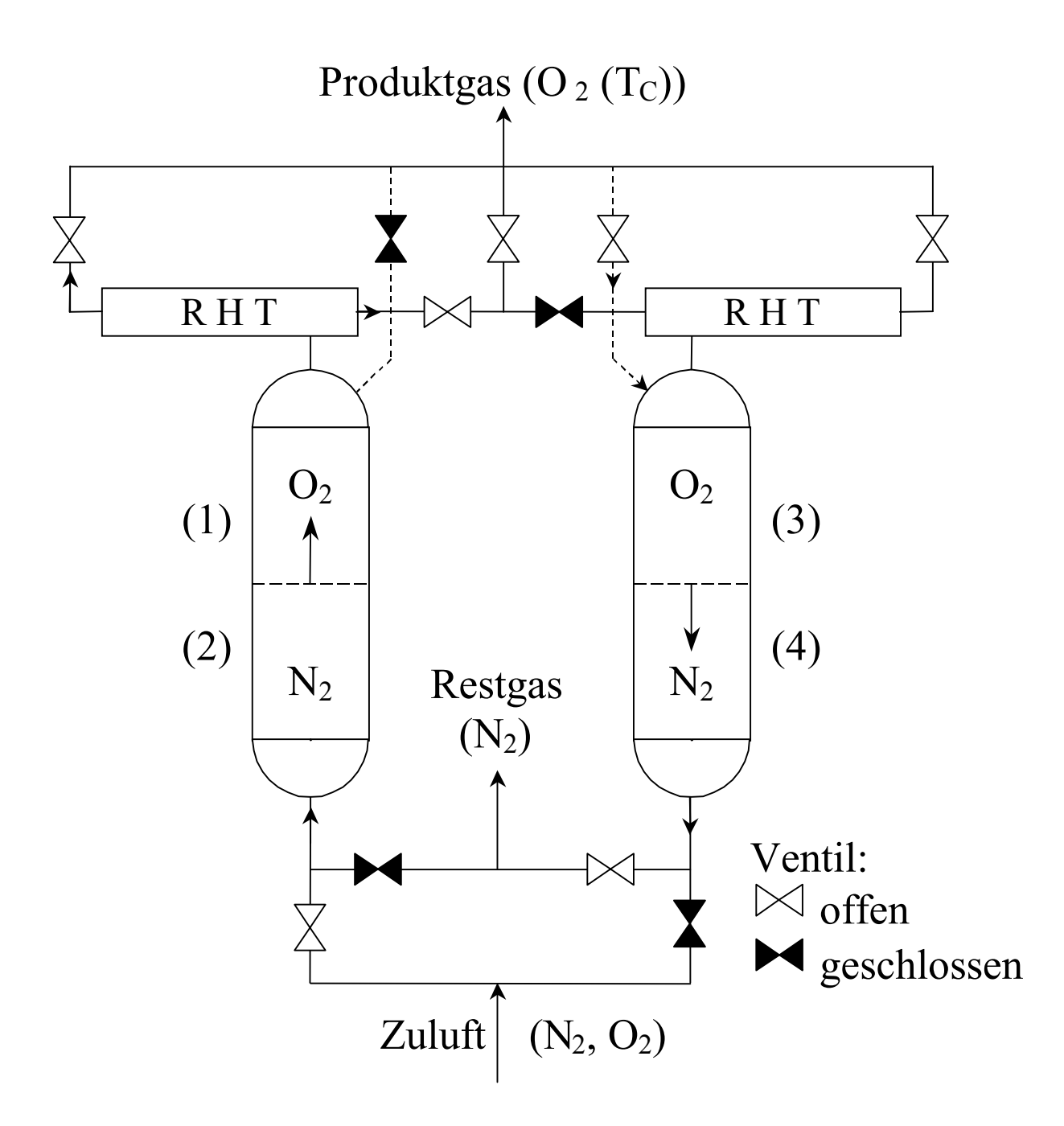

Fig. 24: Fließbild einer technischen Adsorberanlage zur Luftzerlegung bei Umgebungstemperatur. Zur Erhöhung der Leistung der Anlage erfolgt die notwendige Entspannung des Sauerstoffstroms nicht in einem Ventil, sondern in einem Wirbelrohr. Um kontinuierlichen Betrieb der Anlage zu ermöglichen, sind alle Apparate symmetrisch angeordnet, so dass durch Umschalten von 8 Ventilen die Adsorptionsreaktoren und auch die Wirbelrohre ihre Funktion wechseln können.

Großtechnisch werden heute zahlreiche modifizierte Skarstrom-Prozesse mit einer großen Anzahl von Adsorberreaktoren (2-20) eingesetzt. Die zur notwendigen Kompression der zu zerlegenden Luft benötigten Kompressoren erfordern häufig beträchtliche Antriebsleistungen, so dass die Frage nach den energetischen Betriebskosten wirtschaftlich sehr wichtig sein kann. Das Wirbelrohr bietet in diesem Zusammenhang eine Möglichkeit, gerade diese produktbezogenen Kosten um bis zu 5 % zu senken. Diesen Kostenersparnissen stehen natürlich die Investitionskosten für das Rohr und seine Regelungseinrichtungen gegenüber. Im Einzelfall muss daher sorgfältig abgewogen werden, ob der Einsatz von einem oder mehreren Wirbelrohren in der betreffenden Anlage wirtschaftlich vertreten werden kann.

### **Danksagung**

Die Autoren danken den Herren Kollegen D. Geropp, Siegen, B. Ahlborn, Vancouver und W. Sibbertsen, Hamburg für zahlreiche nützliche Diskussionen und auch für die Durchführung interessanter Workshops und Seminare zum Thema "Wirbelrohr" in Hamburg und in Siegen in den Jahren 1992 – 1995. Vielen ehemaligen studentischen Mitarbeitern des Lehrstuhls für Thermodynamik gebührt unser ausdrücklicher Dank dafür, dass sie im Rahmen zahlreicher Studien- und Diplomarbeiten in den Jahren 1986 – 1998 mitgeholfen haben, den dynamischen Entspannungsprozess von Luft, Stickstoff, Wasserdampf und weiteren Fluiden im Wirbelrohr zu untersuchen. Ohne die dabei gewonnen Daten und Erkenntnisse wäre es sicher nicht möglich gewesen, verschiedene Arbeiten [5, 6g] zu publizieren und insbesondere auch den vorliegenden Artikel zu verfassen.

# **Literatur**

- [1] Ranque, G. J. Experiences sur la detente giratoire avec production simultanes d'un echappement d'air chaud et d'un echappement d'air froid, Journal de physique et le radium, 4 (1933) ; No. 7.
- [2] Hilsch, R. Die Expansion von Gasen im Zentrifugalfeld als Kälteprozess, Zeitschrift für Naturforschung, 1 (1946), 208-214.
- [3 a] Schäfer, M. Untersuchung von Entspannungsvorgängen komprimierter Luft am Wirbelrohr nach Ranque und Hilsch, Studienarbeit, Lehrstuhl für Thermodynamik, IFT, Universität Siegen, Siegen 1989.
- [3 b] Treitz, G. Experimentelle Untersuchung von Wirbelrohranlagen, Studienarbeit Lehrstuhl für Thermodynamik, IFT, Universität Siegen, Siegen 1993.
- [4] Plank, R. (Hsg.) Handbuch der Kältetechnik, Bd. III (XII), Verfahren der Kälteerzeugung, Kap. 3, p. 18 ff., Springer, Berlin, 1961.
- [5] Ahlborn, B., J. U. Keller, R. Staudt, G. Treitz, E. Rebhan Limits of temperature separation in a vortex tube, Journal of Physics D, 27 (1994), 480-488.
- [6 a] Schultz-Grunow, F. Turbulenter Wärmedurchgang im Zentrifugalfeld, Forschung auf dem Gebiet des Ingenieurwesens, Bd. 17 (1951), 65-76.
- [6 b] Erdelyi, J. Wirkung des Zentrifugalfeldes auf den Wärmezustand der Gase, Erklärung der Ranque-Erscheinung, Forschung auf dem Gebiet des Ingenieurwesens, 28 (1962), 181-186.
- $[6 \text{ c}]$  Cube von, H. L. Das Hilsch-Rohr (Wirbelrohr) VDI-Zeitschrift, 104 (1962), Nr. 7.
- [6 d] Schlenz, Dieter K. Kompressible strahlgetriebene Drallströmung in rotationssymmetrischen Kanälen, Dissertation, Techn. Fakultät der Universität Erlangen – Nürnberg, Erlangen, 1982
- [6 e] Stephan, K., S. Lin, M. Durst, F. Huang, D. Seher An investigation of energy separation in a vortex tube, International Journal of Heat & Mass Transfer, 26 (1983), Nr. 3, p. 341-348.
- [6 f] Eckert, E. R. G. Energy separation in fluid streams, Int. Comm. Heat and Mass Transfer, 13 (1996), 127-148.
- [6 g] Ahlborn, B. K., J. U. Keller, E. Rebhan, The Heat Pump in a Vortex Tube, J. Non-Equilib. Thermodyn., 23 (1998), 159-165.
- [6 h] Fröhlingsdorf, W., H. Unger Numerical investigations of the compressible flow and the energy separation in the Ranque-Hilsch vortex tube, Int. J. of Heat and Mass Transfer, 42 (1999), 415-422.
- [6 i] Ahlborn, B. K., J. M. Gordon The vortex tube as a classical thermodynamic refrigeration cycle, J. of Applied Physics, 88 (2000), 3645-53.
- [6 j] Mischner, J., V. J. Bespaloy, M. Zapf Ein Modell zur gasdynamischen Auslegung von Ranque-Hilsch-Rohren, GWF Gas · Erdgas, 142 (2001) Nr. 8, 563-571.
- [7] Broers, R. Eine Zusammenfassung der Theorie zum Wirbelrohr sowie die Konstruktion eines Versuchsexemplars, Diplomarbeit, FB Bioingenieurwesen, FH Hamburg-Bergedorf, Hamburg, 1984.
- [8] Camiré, J. Experimental investigation of vortex tube concepts, Thesis, Dept. of Physics, University of British Columbia, Vancouver, 1995
- [9] Benedix, Ch. Untersuchung zur ingenieurtechnischen Berechnung von Wirbelrohren, Diplomarbeit, FH Erfurt, Prof. J. Mischner, Erfurt, 1998.
- [10] Keller, J. U. Thermodrossel, Deutsche Patentanmeldung Nr. 19504 014.7 v. 8.2.1995, Europäische Patentanmeldung PCT-DE 96-00194 v. 7.2.1996.
- [11 a] Charoud, R. C. Experiments concerning the vortex whistle, J. Acoustical Society of America, 35 (1963), p. 953-960.
- [11 b] Lighthill, J. Acoustic Streaming, J. of Sound and Vibration, 61 (1978), 391-418.
- [11 c] Neill, W. R. Investigation of intense sound waves in a Ranque-Hilsch vortex tube, Master Thesis, Dept. Physics, University of British Columbia, Vancouver, 1994.
- [12] York, Michael Using Compressed Air more Efficiently, Machine Design, September 6, 1990.
- [13] Allen, David Aid to Automation: Compressed Air Cooler, Laboratory Robotics and Automation, 3 (1991), p. 35-39, VCH Publishers, New York etc.
- [14] Firmenschriften
	- a) NORGREN, MARTONAIR 5400 South Delaware Littleton, Colorado 80120 – 1663, USA
	- b) EXAIR Problem Solving Products for Industry, 401 Magnetic Drive, Unit 27 Downsview, Ontario M3J 3H9, CD.
	- c) PELMAR, Engineering Ltd. 445 Midwest Road, # 8 Scarborough, Ontario, M1P 4Y9, CD.
- [15] Mürtz, H. J., Nöller, H. G. Isotopentrennung in einer Zirkularströmung, Zeitschrift für Naturforschung, 16 a (1961).
- [16] Hajdik, B., M. Lorey, J. Steinle, K. Thomas, Vortex tube can increase liquid hydrocarbon recovery at plant inlet, OIL & GAS JOURNAL, 1997
- [17] Busch, M., J. Steinle, W. Weßing, Wirbelrohranlagen vor Kundenstationen gwf – Gas/Erdgas, 140 (1999), 97-103.
- [18] FILTAN, Filter Anlagenbau GmbH, Erfahrungsbericht über den Betrieb einer Wirbelrohranlage zur Gastrocknung auf dem Speicher der Thyssengas GmbH in Gronau-Epe, FILTAN GmbH, Gänsgasse 9, 63505 Langenselbold, 2001.
- [19] Peacock, R. E. Vortex Tubes for Separating Water Particles from Airflows, Filtration and Separation, May / June 1974, p. 290-292.
- [20] Sibbertsen, W. Abscheiden von Aerosolen und Staubpartikeln mit einem Saugwirbelrohr, MM Maschinenmarkt, Würzburg 103 (1997), 20-24.
- [21] Sibbertsen, W. Alternative zum Zyklon, Wirbelrohr – Staubabscheider mit integriertem Staubsammelbehälter arbeitet wirtschaftlich, Das Industriemagazin 12 (2002) 34-39.
- [22] Ahlborn, B., J. Camiré, J. U. Keller, Low-pressure vortex-tube, J. Physics D: Appl. Physics, 29 (1996) 1469-1472.
- [23] Balmer, R. T. Pressure-Driven Ranque-Hilsch Temperature Separation in Liquids. Journal of fluids Engineering, 110 (1988), p. 161-164.
- [24] Takahama, H., H. Kawamura, Performance Characteristics of Energy Separation in a Steam-Operated Vortex Tube, Int. J. Engng. Sciences, 17 (1979), 735-744.
- [25] Collins, R. L., R. B. Lovelace, Experimental Study of two-Phase Propane Expanded through the Ranque-Hilsch Tube Transactions of the ASME, 101 (May 1979), 300-305.
- [26] Wagener, M. Experimentelle Untersuchung des Entspannungsprozesses von Wasserdampf im Wirbelrohr, Studienarbeit, Lehrstuhl für Thermodynamik, IFT, Universität Siegen, Siegen, 1995.
- [27] Müller, Heiko Wirkungsgrade von Dampfkraftprozessen mit Wirbelrohrentspannung, Studienarbeit, Lehrstuhl für Thermodynamik, IFT, Universität Siegen, Siegen, 1993.
- [28] Keller, J. U. Können die Leistungszahlen von Kompressionskältemaschinen und Wärmepumpen durch exotherme Entspannung des Arbeitsfluids im Kühlwirbelrohr erhöht werden? Ki – Klima, Kälte, Heizung, 21 (1993), (7 / 8), 300-304.
- [29] Keller, J. U., M. U. Göbel Die Thermodrossel: Eine Anlage zur Entspannung komprimierter Flüssigkeiten unter Wärmeabgabe, Ki Luft und Kältetechnik, 33 (1997), p. 57-60.
- [30] Keller, J. U. Das Injektor-Wirbelrohr, Bemerkungen zu nichtadiabaten Expansionsvorgängen von Gasen und Dämpfen, Geropp-Festschrift, p. 103-116, Shaker Verlag, Aachen, 1997.
- [31] Keller, J. U. Technische Thermodynamik in Beispielen, Teil I Grundlagen, W. de Gruyter, Berlin – New York, 1979.
- [32] Kestin, J. A Course in Thermodynamics, Vols 1,2, Blaisdell Publ. Comp., London etc., 1968.
- [33] Stephan, K. Mayinger, F. Thermodynamik, Bde 1,2, Springer Lehrbuch, 15. Aufl., Berlin etc., 1998
- [34] Keller, J. U. Kondensationswirbelrohr, Offenlegungsschrift DE 43 43 088AI der Deutschen Patentanmeldung P 43 43 088.1 vom 18.12.1993.
- [35] Keller, J. U. Kühlwirbelrohr, Offenlegungsschrift DE 43 45 137 AI der Deutschen Patentanmeldung P 43 45 137.3 vom 23.12.1993.
- [36] von Cube, H. L. (Herausgeber) Lehrbuch der Kältetechnik, Bd. 1: Physik, Chemie, Kälteerzeugung etc., Bd. 2: Regelung, Elektrotechnik etc., Verlag C. F. Müller, Karlsruhe, 3. Aufl., 1981.
- [37] Banda, M. Expansion von Druckluft im Ranque-Hilsch-Rohr und in einer Wirbelbirne, Studienarbeit Lehrstuhl für Thermodynamik, Universität Siegen, Siegen, 1993.
- [38] Mischner, J., R. Siebert, M. Heit Gasfachliche Forschung am FB Versorgungstechnik der FH Frankfurt, GWF, Gas, Erdgas, 142 (2001), p. 417-430.
- [39] Mischner, J., V. Köckritz, K. Kadner Bewertung von Verfahren zur Gasdruckminderung, GWF, Gas, Erdgas, 142 (2001), p. 706-717.
- [40] Kast, W. Adsorption aus der Gasphase, Ingenieurwissenschaftliche Grundlagen und technische Verfahren, Verlag Chemie, Weinheim, 1988.
- [41] Bathen, D., Breitbach, M. Adsorptionstechnik Springer, Berlin etc., 2001.
- [42] Keller, J. U., et al. The Vortex Tube : A Note on its Physical Foundations and New Applications in Energy- and Chemical Engineering, Int. J. of Thermal Sciences, in Vorbereitung, 2002.